# **UNIVERSIDAD NACIONAL** DE **INGENIERÍA FACULTAD DE INGENIERÍA ELÉCTRICA Y ELECTRÓNICA**

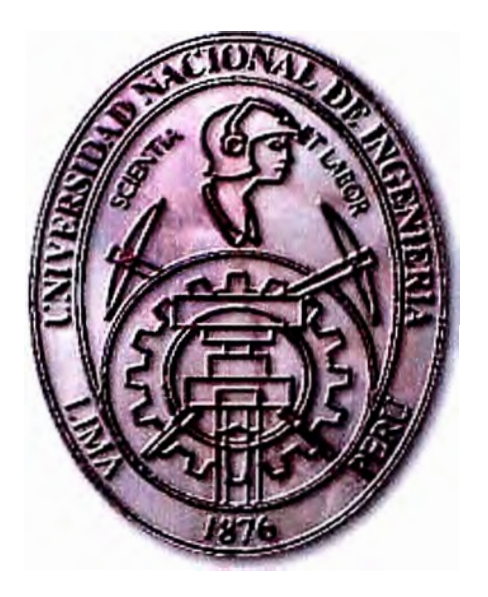

# **"TRANSMISIÓN DE DATOS USANDO MODULACIÓN DIGITAL OFDM"**

# INFORME DE SUFICIENCIA

# PARA OPTAR EL TÍTULO PROFESIONAL DE:

# **INGENIERO ELECTRÓNICO**

PRESENTADO POR:

## **JUAN CARLOS HIDALGO CASTRO**

PROMOCIÓN 1992-1

LIMA-PERÚ 2003

*A mis Hijos que son el motivo de mi superación, ami Esposa por su constante apoyo y a mis Padres por que ellos iniciaron mi carrera.* 

## **TRANSMISIÓN DE DATOS USANDO**

**MODULACIÓN DIGITAL** 

**OFDM** 

#### **SUMARIO**

El presente informe ofrece una visión actualizada de las principales características del esquema de modulación digital OFDM, tratando de ser lo más explicito posible, apoyándose en técnicas de simulación en computadoras, como el MATLAB para poder evaluar su gran potencial dentro del campo de las Telecomunicaciones. Igualmente se mencionan los diferentes campos donde actualmente se utiliza y cuales serían las tendencias de su uso.

En el Capítulo l se presentan, a manera de introducción, una serie de conceptos básicos usados en los esquemas OFDM, así como las principales características de su funcionamiento.

Dado que este es **un** sistema bastante eficiente, se le utiliza tanto en comunicaciones inalámbricas, detallado en el Capítulo 11, así como en comunicaciones sobre cable, especialmente sobre líneas eléctricas, esto se explica en el Capítulo 111.

Una vez conocidos sus entornos de aplicación, en el Capítulo IV, hacemos un amplio estudio de los algoritmos básicos usados para generar la señal OFDM. Con esta base se presenta en el Capítulo V, **un** modelo que permite simular un sistema completo de telecomunicaciones basado en OFDM, como todo sistema, es sometido a diferentes pruebas las cuales son presentadas en graficas indicando las tendencias en su uso.

Finalmente, sobre la base de las simulaciones hechas se llegan a ciertas conclusiones, las cuales corroboran porque actualmente este mecanismo de modulación es uno de los mas usados mundialmente.

# **ÍNDICE**

### **PRÓLOGO**

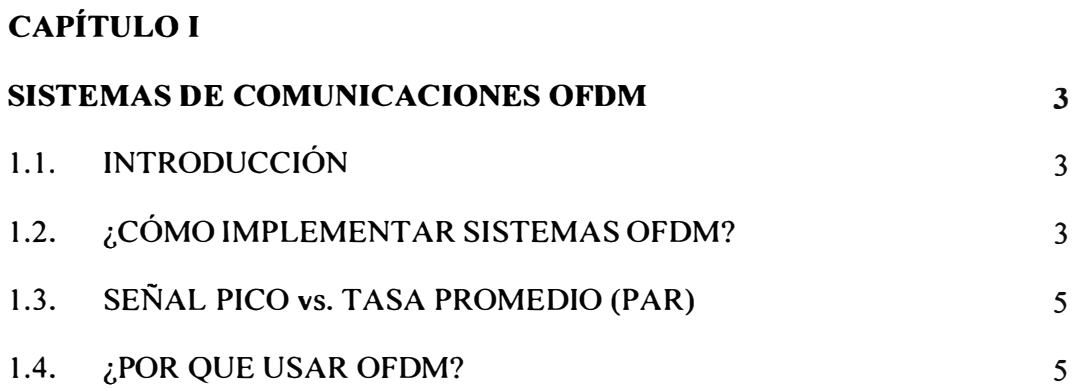

### **CAPÍTULO II**

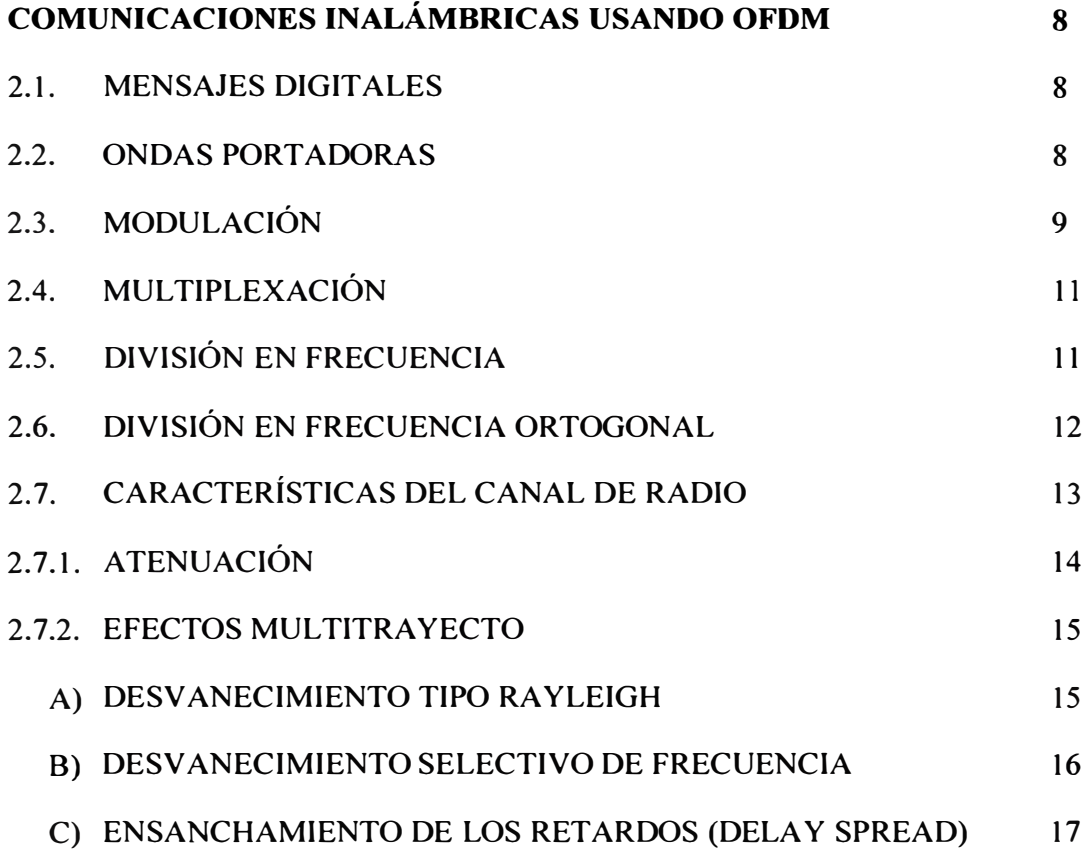

### **CAPÍTULO 111**

## **COMUNICACIONES SOBRE LÍNEAS ELÉCTRICAS (PLC)**

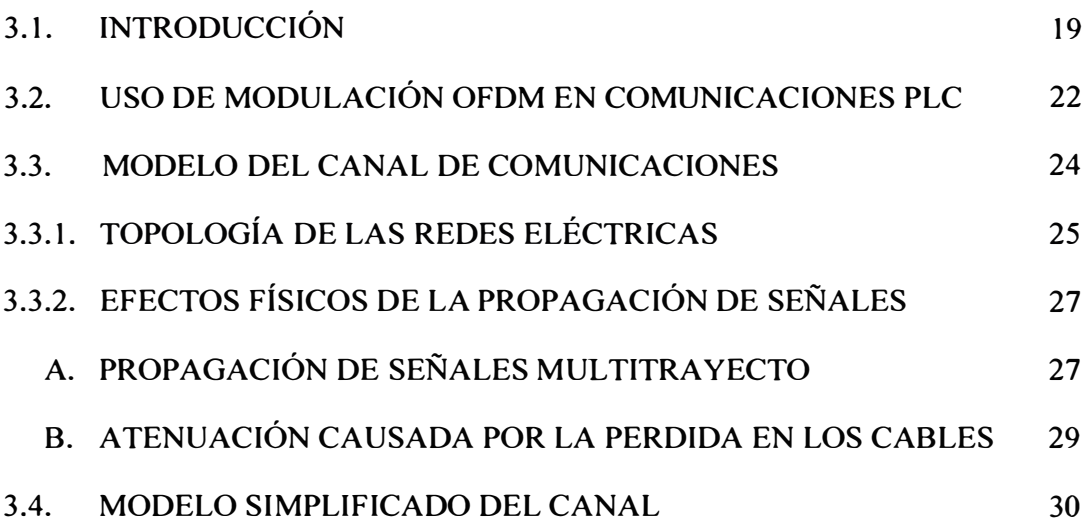

## **CAPÍTULO IV**

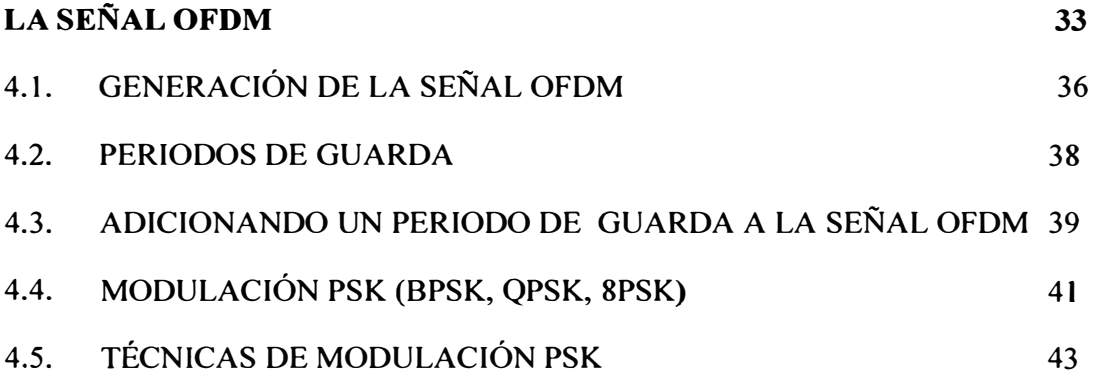

### **CAPÍTULO V**

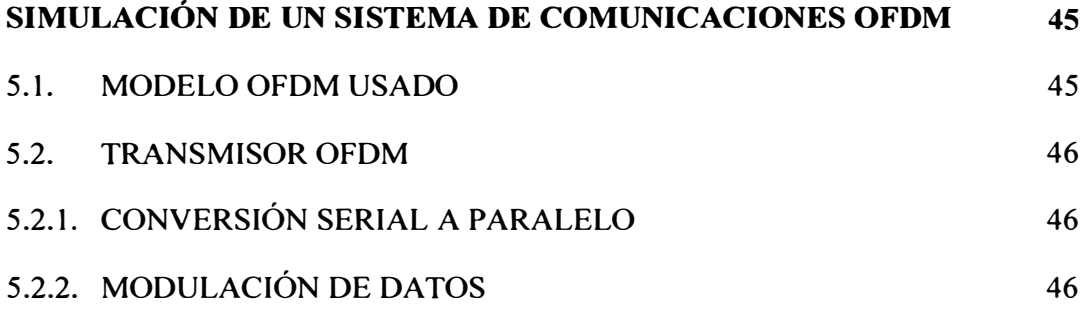

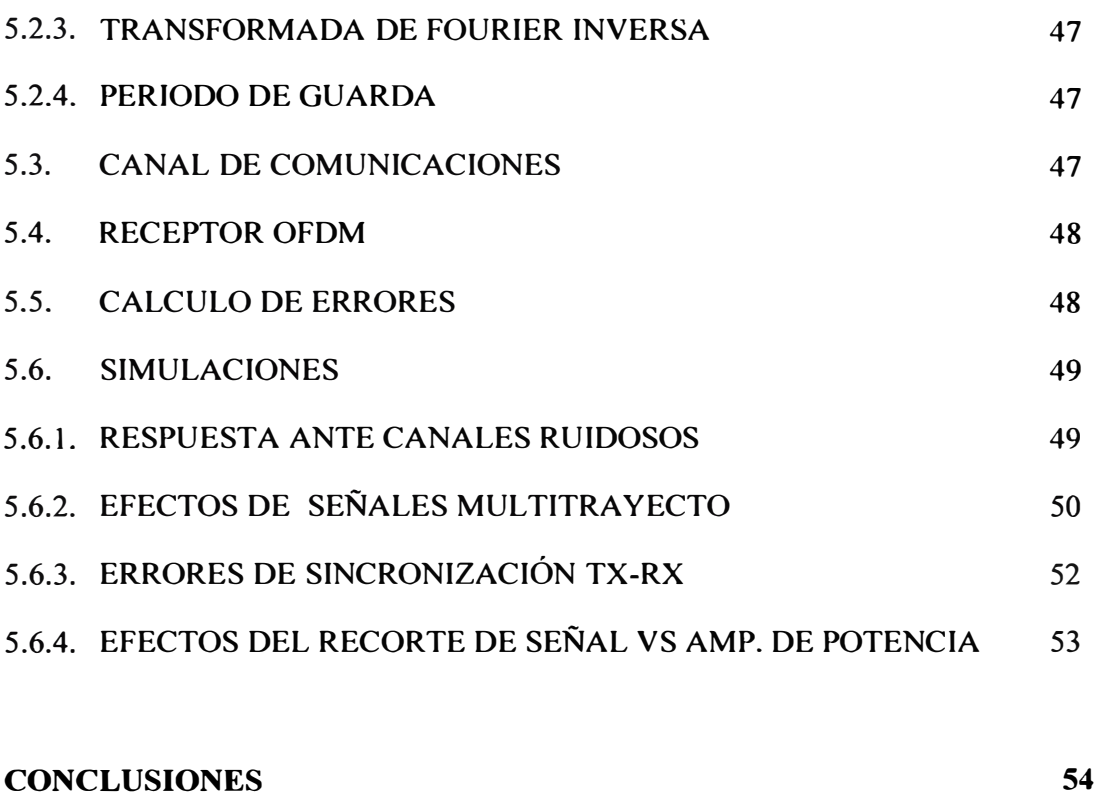

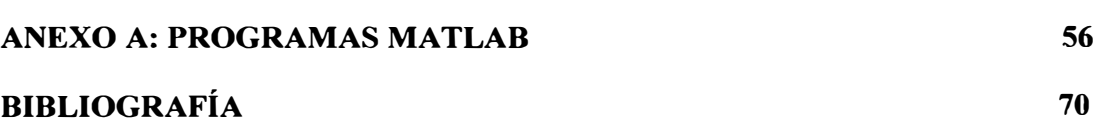

#### **PRÓLOGO**

Los sistemas de comunicación juegan un papel fundamental en el mundo moderno en la transmisión de información entre la gente, los sistemas y las computadoras. En términos generales, en todos los sistemas de comunicación la información en la fuente, primero se procesa mediante un transmisor ó modulador para cambiarla en una forma accesible para la transmisión a través del canal de comunicación. En el receptor, la señal es recuperada posteriormente mediante el procesamiento adecuado. Este procesamiento es necesario por varias razones. En particular, es común que cualquier canal de comunicación específico tenga asociado un intervalo de frecuencias, a través del cual la señal se puede transmitir en condiciones óptimas y fuera del cual la comunicación se degrada en gran medida ó resulta imposible. Por ejemplo, la atmósfera atenuará rápidamente las señales en el intervalo de frecuencia audible (10 Hz a 20KHz), en tanto que propagará señales en un intervalo de frecuencia más alto a través de distancias más grandes. Por esta razón en la transmisión de señales de audio (como la voz ó la música) por medio de un canal de comunicación que depende de la propagación a través de la atmósfera, el transmisor primero inserta la señal a través de un proceso apropiado, dentro de otra señal de frecuencia más alta.

Al proceso general mediante el cual una señal que contiene información se inserta en una segunda señal se le conoce como *"modulación".* Al proceso de extraer la señal que contiene información se le conoce como *"demodulación".*

Muchos mecanismos de modulación se han inventado y cada cual ha ido evolucionando, conjuntamente con el desarrollo de la microelectrónica, es esta ultima quien finalmente permitió introducir algoritmos DSP dentro de los esquemas de modulación, destacando nítidamente los sistemas OFDM, los cuales hacen uso intensivo de algoritmos como la Transformada Rápida de Fourier y su Transformada Inversa, piezas clave para garantizar alta performance en las comunicaciones, como se podrá ver en el transcurso del presente trabajo...

#### **CAPÍTULO I**

#### **SISTEMAS DE COMUNICACIONES OFDM**

#### **1.1. INTRODUCCIÓN**

El sistema OFDM (Orthogonal Frequency División Multiplexing) es un esquema de modulación adoptado en varios estándares de redes de datos y equipos de transmisión inalámbricos recientes. , incluyendo DAB, DVB-T, HiperLAN/2 así como todos los equipos populares de comunicación inalámbrica basados en IEE802- 11 a. (Wireless LAN). Fue muy bien adaptado para ser implementado usando técnicas de Procesamiento Digital de Señales. Igualmente, se ha demostrado que su característica de alta inmunidad al desvanecimiento selectivo por frecuencia, al transmitir señales digitales a través de sistemas alambrícos, incluidos los medios de transmisión como el de las redes eléctricas, lo convierte en un mecanismo de modulación altamente confiable.

#### **1.2. ¿CÓMO IMPLEMENTAR SISTEMAS OFDM?**

Originalmente los sistemas multicarrier fueron implementados a través de la generación de un número de portadoras usando osciladores locales separados. Esto fue ineficiente y costoso no obstante, la velocidad de transmisión se incrementaba. Cuando fue introducida la Transformada de Fourier (FFT) para generar las diferentes portadoras individuales y asegurar su ortogonalidad, los sistemas OFDM renacieron.

La FFT básicamente, calcula el contenido espectral de la señal, mueve una señal del dominio del tiempo, donde es expresada como una serie de eventos en el tiempo, al dominio de la frecuencia donde es expresada como la amplitud y fase de una frecuencia particular. La Transformada Inversa {IFFT) realiza la operación reciproca.

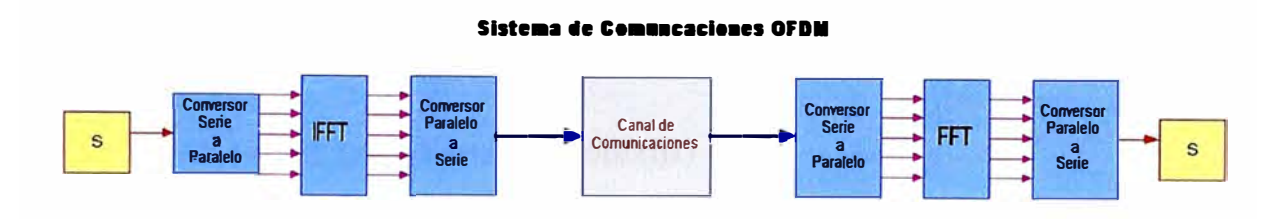

**Fig. 1.1 Esquema básico de un Sistema OFDM** 

Los datos (los cuales pueden ser voz digitalizada, video ó datos de computadoras) son codificados por seguridad ó corrección de errores. Luego son modulados por alguno de los siguientes mecanismos PSK, QAM (QAM, 16QAM o 64QAM por ejemplo).

En sistemas de portadoras simples, los datos serían luego colocados en la frecuencia apropiada para transmisión.

En sistemas OFDM, los datos son luego incluidos dentro de paquetes de un tamaño aceptable para poder realizar el algoritmo FFT adecuadamente. Un algoritmo FFT debe ser de longitud  $2^r$  (donde r es un entero). No todos los  $2^r$  puntos en la FFT son usados para transportar información, algunos puntos son colocados como sintonía-fina en frecuencia ó para seguimiento del temporizado de los bits de información.

La Transformada Inversa es realizada en los paquetes (frames) generados. Cada frame de salida generado por la IFFT es puesto en la frecuencia apropiada para transmisión. En el receptor, la operación inversa es realizada y los datos son recuperados. Sin embargo, ya que la FFT es realizada en el receptor, los datos se encuentran en el dominio de la frecuencia, lo cual puede ser usado para corregir las imperfecciones del canal (respuesta en frecuencia).

No obstante los sistemas OFDM fueron conocidos desde mediados de los años 50, recién a fines de 1998 se convirtieron populares, debido a que aparecieron circuitos integrados económicos y capaces de ejecutar el algoritmo FFT a una velocidad aceptable.

#### **1.3. SEÑAL PICO vs. TASA PROMEDIO (PAR)**

Una característica del algoritmo FFT es que si su entrada es una sinusoide, entonces la salida generada es un pulso de altura 2r. Si la entrada fue un pulso de alguna altura, la salida sería una sinusoide de altura 1.

Esto significa que la salida de la FFT tiene un rango dinámico de 10 log 2r. Rango dinámico es un termino usado para definir los requerimientos de linealidad de un sistema. Representa la habilidad del sistema para reproducir fielmente la señal de entrada. El rango dinámico de un sistema OFDM es típicamente más grande que uno de portadora simple (en 2 ó 4 veces). El incremento del rango dinámico conduce a un incremento en el costo en termino monetarios así como de consumo de potencia del amplificador de transmisión.

Este problema (PAR) es una de las razones por las cuales, la alta velocidad de los sistemas OFDM solo era usada en aplicaciones Broadcasting, inicialmente.

#### **1.4. ¿POR QUE USAR OFDM?**

Cuando las señales de radio viajan desde un lugar a otro, pueden rebotar en objetos ubicados en los alrededores, resultando en múltiples trayectos entre el transmisor y el receptor. Esto es análogo a los ecos ó reflexiones que generan múltiples copias del mensaje al llegar el receptor, en diferentes momentos.

La combinación de todos los trayectos en el receptor causan que se distorsione la señal modulada por los mensajes.

Un ejemplo simple es donde solo hay dos trayectos, la línea de vista y un trayecto reflejado desde la tierra. Si un mensaje es enviado a la velocidad correcta, entonces la segunda copia (reflejada) puede llegar exactamente un "bit" después (que el directo). El receptor recibirá entonces, dos bits diferentes mezclados, distorsionando el mensaje original (Figura 1 ). Los sistemas de comunicaciones inalámbricas tienen que ser diseñados para contrarrestar esta distorsión denominada MultiTrayectos".

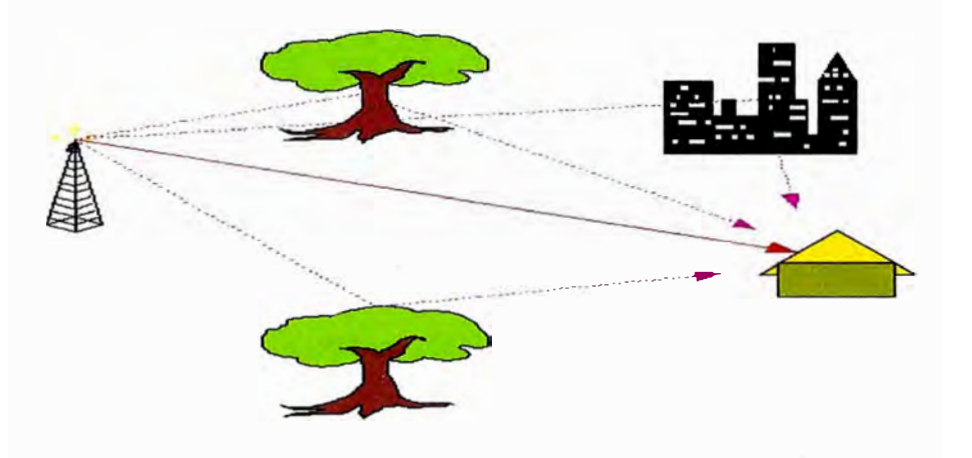

**Fig. 1.2 Trayectorias de una señal reflejada** 

La idea principal al usar OFDM es obviar los problemas causados por reflejos multitrayecto enviando los bits de mensaje suficientemente lentos, de tal forma que cualquier copia retardada (reflejos) llegue tarde solo por una pequeña fracción del tiempo de un bit. Para mantener una Velocidad binaria alta, múltiples portadoras son usadas para enviar muchos mensajes de baja velocidad a la vez, los cuales pueden ser combinados en el receptor para obtener un mensaje de alta velocidad. De esta manera, obviamos las distorsiones causadas por los reflejos.

Si se usa un sistema de portadora simple ( SCCM ) en vez de OFDM, entonces las copias retardadas de los bits se mezclaran con las señales multitrayecto y para cancelar este efecto, deberán usarse ECUALIZADORES. Tales sistemas pueden trabajar bien, pero están sujetos a problemas causados por las imperfecciones del canal, si el ensanche del retardo "delay spread" (periodo de tiempo donde las replicas de un bit están aun llegando al receptor) es de duración igual a "n bits", ecualizadores convencionales necesitarán n2 ( orden de magnitud) operaciones para remover el efecto "Multitrayecto". Típicamente la máxima velocidad binaria, sin ecualización, esta entre 20KBPS y 1 MBPS, dependiendo del entorno.

Los sistemas OFDM son diseñados de tal forma que se puedan obtener comunicaciones de banda ancha y donde la velocidad de transmisión de cada portadora individual este por debajo de la misma, además de no necesitar ecualizadores. Sin embargo, para conseguir una alta velocidad, se tendrá que usar una amplia banda de frecuencias. Esto nos conduce a que diferentes portadoras pueden ser condicionadas por canales de propagación de diferentes características (distorsiones de atenuación ó fase diferentes). Sistemas actuales basados en OFDM remueven estos efectos calculando las distorsiones de atenuación y fase del canal de transmisión (la respuesta en frecuencia del canal). Esto es hecho, transmitiendo un frame sin información. La FFT del frame recibido es entonces, la respuesta en frecuencia del canal. Las distorsiones debidas a los Multitrayectos son removidas al dividir cada frame de bits de acuerdo a la respuesta en frecuencia obtenida.

El costo de este ahorro es realizar la FFT, la cual tiene un orden de magnitud de "Nlog2N" operaciones. Avances recientes en tecnologías de integración de gran escala (VLSI) ponen a disposición chips, con la velocidad y capacidad suficiente para realizar tal volumen de operaciones.

#### **CAPÍTULOil**

#### **COMUNICACIONES INALÁMBRICAS USANDO OFDM**

A continuación revisaremos algunos conceptos básicos necesarios para poder entender un sistema OFDM: mensajes digitales, ondas portadoras, modulación, multiplexación. Luego explicaremos la base, de cómo se usa OFDM en sistemas inalámbricos.

#### **2.1. MENSAJES DIGITALES**

Los sistemas de comunicaciones inalámbricas son usados para enviar mensajes entre dos lugares usando ondas de radio las cuales viajan a través del espacio libre. Mensajes de todo tipo (voz, música, imágenes, video, texto) son usualmente convertidos a flujos de 1's y 0's llamados bits (binary digits). Mensajes de voz pueden ser representados por cerca de 10,000 bits por segundo, Música de calidad tipo CD necesita cerca de 100,000 bits/sg, y video de calidad requiere aproximadamente 1,000,000 de bits/sg. Mensajes de texto pueden ser enviados a cualquier velocidad, dependiendo en cuanto tiempo estemos dispuestos a esperar.

#### **2.2. ONDAS PORTADORAS**

Las ondas de radio son ondas electromagnéticas usadas para transportar un mensaje sobre una distancia determinada. Por esto las ondas de radio son llamadas, también, ondas portadoras. Una onda portadora se parece a una onda senoidal y se mueve como un tren a la velocidad de la luz. La frecuencia de la onda portadora es medida en ciclos por segundo ó Hertz.

Las ondas portadoras (electromagnéticas) de diferentes frecuencias y longitudes de onda tienen diferentes propiedades. Por ejemplo, las ondas de radio pueden viajar a través de las paredes, pero las ondas de luz no. Las ondas de menor frecuencia tienden a viajar más y pueden y pueden pasar alrededor de las esquinas. Las ondas de mayor frecuencia viajan más ó menos siguiendo la línea de vista que une los extremos de su recorrido. Es así como ciertas partes del espectro de radio son mejor usadas por ciertos tipos de telecomunicaciones. Para comunicaciones inalámbricas en interiores a través de las paredes sobre distancias de varios cientos de pies ó para comunicaciones en exteriores sobre varios kilómetros principalmente donde existe línea de vista, no obstante hayan algunos árboles en el camino. Para estas aplicaciones se usan frecuencias portadoras en el rango de l a 5 Ghz.

#### 2.3. **MODULACIÓN**

Modulación es el proceso donde una onda portadora de una frecuencia particular es modificada ó modulad por la señal "mensaje", de tal forma que la onda portadora modulada puede ser usada para transportar mensajes sobre grandes distancias. Para mensajes digitales (un flujo de l's y 0's), existen tres clases básicas de modulación:

Amplitude Shift Keying (ASK) (AM digital) en la cual, la amplitud de la onda portadora es modulada en pasos con la señal "mensaje".

Frequency Shift Keying (FSK) (FM digital) en donde la frecuencia de la onda portadora es modulada en pasos de acuerdo a la señal "mensaje".

Phase Shift Keying (PSK) (PM digital) en donde la fase de la onda portadora es modulada.

ASK y PSK pueden también ser usados a la vez en una portadora, lo cual es llamado Quadrature Amplitude Modulation (QAM) ó Amplitude/Phase Keying (APK). El receptor es diseñado para recibir la onda portadora, detectar los desplazamientos en amplitud y fase de la portadora (demodulación) y así recuperar el mensaje digital.

Cuando una onda portadora es modulada, ya no es más una simple frecuencia sino es extendida sobre un rango de frecuencias. El ancho de banda de la onda portadora modulada es el rango usado por la frecuencia más baja hasta la más alta, con la frecuencia portadora original en el centro. El ancho de banda es aproximadamente igual a la velocidad del mensaje digital, p. Ejm. 10,000 Hz para voz ó 1,000,000 Hz para video.

OFDM *(Orthogonal Frequency DivisionMultiplexing)* es un método que usa muchas portadoras en vez de solo una, y usa cada portadora para transportar una parte del mensaje. OFDM es también llamado modulación multiportadora (MCM) ó Multi-Tonos discretos (DMT).

Al comienzo describimos Multiplexación, luego División de Frecuencias y luego Ortogonalidad. Es importante reforzar la idea que OFDM no es exactamente un esquema de modulación, sino más bien, un esquema de codificación ó esquema de transporte.

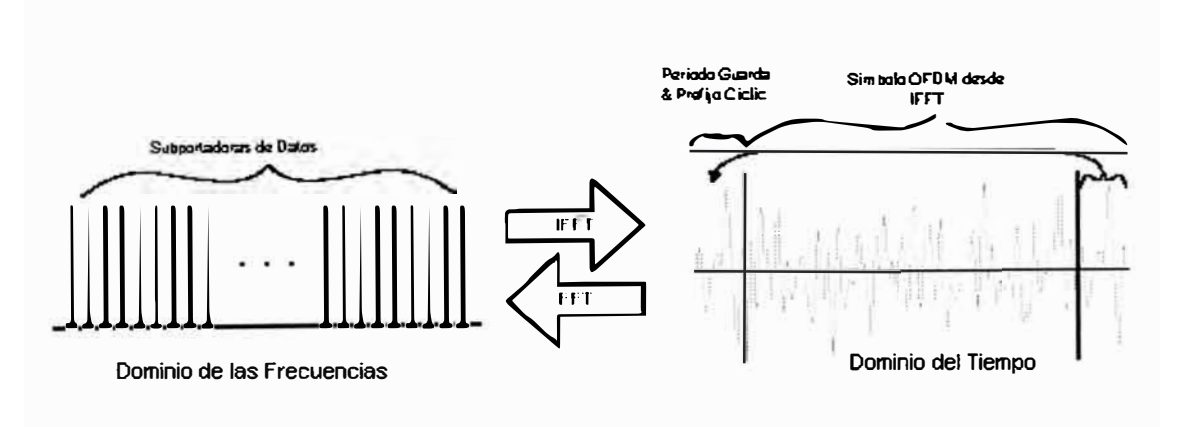

**Fig. 2.1 Fundamentos Básicos de los sistemas OFDM** 

#### **2.4. MULTIPLEXACIÓN**

Es una manera de dividir un mensaje digital de alta velocidad en muchos partes, una analogía útil es una autopista con un punto de acceso, donde cada carro es un bit del mensaje y el numero de carros pasando por un punto dado en un segundo es la velocidad del mensaje, representado en bits por segundo. La autopista de carril único puede ser dividida en 10 carriles diferentes para accesos pagados. En un punto, además de la autopista de carril único, los carros pasarán a gran velocidad, mientras que en las cabinas de acceso, los carros pasaran lentamente. De esta manera el mensaje de alta velocidad ( el flujo de carros pasando un punto de la autopista) es dividido en muchos mensajes de baja velocidad (flujo de carros pasando por muchas cabinas de acceso). En un sistema perfecto, el primer carro tomara el primer carril de acceso, el segundo tomará el segundo carril de acceso así sucesivamente. El 11 º carro tomara el primer acceso nuevamente y seguirá al primer carro. Un MULTIPLEXOR es un switch que asigna cada carro a una de muchas cabinas de acceso.

DEMULTIPLEXACION, es lo opuesto, donde muchos mensajes de baja velocidad son combinados para formar uno de alta velocidad.

Siguiendo la analogía, demultiplexación es donde los mensajes de baja velocidad (carros) pasan lentamente a través de los carriles de las cabinas de acceso son mezclados de nuevo en un mensaje de alta velocidad viajando rápidamente en una autopista de un solo carril.

#### **2.5. DIVISIÓN EN FRECUENCIA**

Continuando con la analogía, la división de frecuencia se da en cada cabina de acceso, donde cada una de ellas representa una frecuencia portadora diferente ó  $\Big)$ 

**simplemente portadora. Ortogonalidad es un termino matemático usado para describir ejes y funciones que no interfieren una en la otra.** 

#### **2.6. DIVISIÓN EN FRECUENCIAS ORTOGONALES**

**Esto se da cuando el espaciamiento entre portadoras es igual a la velocidad (Bit rate) del mensaje. En la literatura inicial de los multiplexores, estos eran usados principalmente para permitir que muchos usuarios compartan un medio de comunicación como una troncal telefónica entre dos centrales. En OFDM, es típico asignar todas las portadoras a un único usuario, por lo tanto multiplexación no es usado de acuerdo a su significado genérico.** 

**OFDM es entonces, el concepto típico de establecimiento de un enlace de comunicaciones usando una cantidad de portadoras, cada una de ellas llevando una cantidad parcial de información.** 

**Al comparar OFDM y los sistemas de comunicación de portadora simple, la velocidad total en bits por segundo es la misma para ambos, por ejemplo 1 MBPS. Para los sistemas de portadora simple, existe una frecuencia portadora y el mensaje de 1 MBPS es modulado en esta portadora, resultando en un ancho de banda de 1 MHz extendido a ambos lados de la portadora. Para los sistemas OFDM el mensaje de IMBPS es dividido en 10 mensajes separados de I00KBPS con un ancho de banda de 1 00KHz extendido a ambos lados de la portadora.** 

**Para ilustrar como las frecuencias cambian con el tiempo, podemos usar la analogía de los sonidos de una banda u orquesta. Una onda portadora es análoga a un instrumento tocando una nota, mientras que muchas portadoras es análogo a muchos instrumentos tocando a la vez.** 

Sistemas de portadora simple usando un mensaje de alta velocidad es análogo a un redoble de tambores donde los palos se mueven rápido. Los sistemas multiportadora (OFDM) usando muchos mensajes de baja velocidad es análogo a muchos instrumentos tocando mas lento.

Una comparación final entre OFDM y SCCM podría hacer alusión a que SCCM transporta de forma serial mientras que OFDM lo hace de forma paralela..

Un entendimiento más detallado de "Ortogonalidad" surge cuando observamos que el ancho de banda de una portadora modulada tiene una forma llamada "sine" (sinx/x) con nulos espaciados por la velocidad básica (bit rate). En OFDM, las portadoras son espaciadas a la velocidad básica, de esta manera las portadoras caben en los nulos de las otras portadoras. Otra visión de "Ortogonalidad" es que cada portadora tiene un numero entero de ciclos de onda senoidal en un periodo de bit.

#### 2.7. **CARACTERÍSTICAS DEL CANAL DE RADIO**

En un canal de radio, la señal recibida consistiría de solo una señal de trayectoria directa, la cual sería una perfecta reconstrucción de la señal transmitida.. Sin embargo en un canal real, la señal es modificada durante la transmisión. La señal recibida consiste de una combinación de replicas de la señal transmitida atenuadas, reflejadas, refractadas y difractadas. Además de todo esto, el canal adiciona ruido a la señal y puede causar un desplazamiento en la frecuencia portadora si el transmisor o el receptor se está moviendo (Efecto Doppler). El entendimiento de estos efectos en la señal es importante ya que la performance de un sistema de radio es dependiente de las características del canal de transmisión.

#### **2.7.1. ATENUACIÓN**

**Atenuación es la caída en la potencia de la señal cuando es transmitida de un punto a otro. Puede ser causada por la longitud de la trayectoria de transmisión, obstrucciones en la trayectoria de la señal y efectos mutitrayectos.** 

**La Figure 2.2 nos muestra algunos de los efectos que causa la atenuación. Cualquier objeto que obstruya la línea de vista de la señal desde el transmisor al receptor, puede causar atenuación.** 

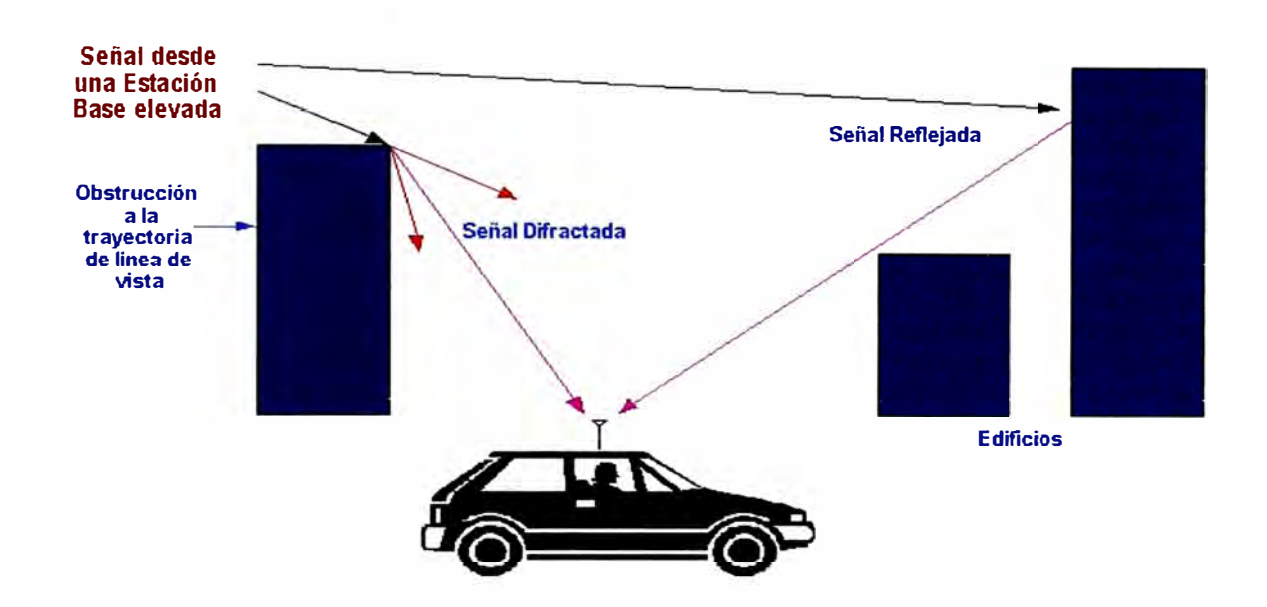

**Fig. 2.2 Efectos de la Radio Propagación** 

**El** *ensombrecimiento* **(Shadowing) de la señal puede ocurrir cuando exista una obstrucción entre el transmisor y el receptor. Es generalmente causada por edificios y colinas, y es el factor de atenuación ambiental. El** *ensombrecimiento* **(Shadowing) es más severo en áreas densamente pobladas debido al rebote desde los edificios. Sin embargo, las colinas pueden causar grandes problemas debido a la gran sombra que produce.** 

Las señales de radio se difractan en las cercanías de las obstrucciones, previendo de **esta manera un ensombrecimiento total de las señales detrás de las colinas y**  edificios. Sin embargo, la cantidad de difracción es dependiente de la frecuencia de radio usada, con las bajas frecuencias es mayor que con las altas. Así, las señales de alta frecuencia, especialmente, Frecuencias ultra altas (UHF), y las microondas requieren línea de vista para que lleguen a su destino con una adecuada fuerza. Para sobrepasar el problema de ensombrecimiento, los transmisores son usualmente elevados tan altos como sea posible para minimizar el numero de obstrucciones. Cantidades típicas de variación en la atenuación debido al ensombrecimiento son mostradas en la tabla 2.1.

| Descripción                      | Atenuación típica debida al ensombrecimiento |
|----------------------------------|----------------------------------------------|
| Centro urbano densamente poblado | Variación de 20 dB, de calle a calle         |
| Area SubUrbana (menos edificios) | 10 dB mayor que en áreas pobladas            |
| Area rural abierta               | 20 dB mayor que áreas SubUrbanas             |
| Terrenos irregulares y bosques   | Variación de 3-12 dB                         |

**Tabla 2.1 Atenuación típica en un canal de radio** 

#### **2. 7.2. EFECTOS MUL TITRA YECTO**

#### **A. DESVANECIMIENTO RA YLEIGH (FADING)**

En un radio enlace, la señal RF del transmisor puede ser reflejada por objetos tales como colinas, edificios ó vehículos. Esto da el inicio para múltiples trayectos de transmisión que confluyen en el receptor. La Figura 2.2 muestra algunas de las posibles vías en las cuales pueden darse las señales multitrayecto.

La fase relativa de múltiples señales reflejadas pueden causar interferencia constructiva ó destructiva en el receptor. Esto es experimentado sobre distancias muy cortas (típicamente en distancias de una mitad de longitud de onda).

Estas variaciones puede ser de 10 a 30 dB sobre distancias cortas, la Figura 2.3 muestra el nivel de atenuación que puede darse debido al desvanecimiento.

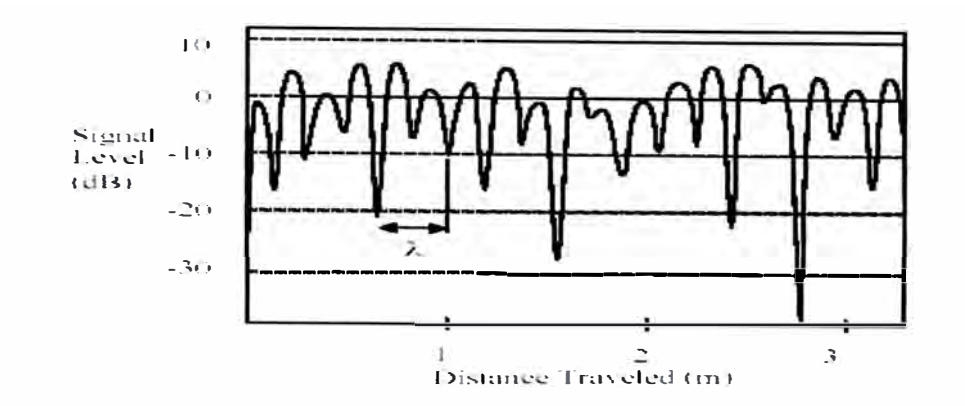

**Fig. 2.3 Típico desvanecimiento mientras la unidad está en movimiento (900MHz)** 

La distribución Rayleigh es comúnmente usada para describir estadísticamente la naturaleza variante en el tiempo de la potencia de la señal recibida. Describe la probabilidad del nivel de señal recibido debido al desvanecimiento. La Tabla 2.2 muestra la probabilidad del nivel de la señal para la distribución Rayleigh.

| Signal Level (dB about | % Probability of Signal Level being |
|------------------------|-------------------------------------|
| median)                | less then the value given           |
| 10                     | 99                                  |
| n                      | 50                                  |
| $-10$                  | 5                                   |
| $-20$                  | 0.5                                 |
| $-30$                  | 0.05                                |

**Tabla 2.2 Distribución acumulativa de Rayleigh** 

#### **B. DESVANECIMIENTO SELECTIVO DE FRECUENCIA**

En cualquier transmisión de radio, la respuesta espectral del canal no es plana. Tiene zonas de desvanecimiento debido a las reflexiones, causando la cancelación de ciertas frecuencias en el receptor.

Reflexiones cercanas a los objetos (tierra, edificios, árboles, etc.) pueden conducir a señales multitrayecto de similar potencia como la señal djrecta. Esto puede resultar en profundos nulos en la señal recibida debido a interferencia destructiva.

Para transmisiones de banda angosta si el nulo en la respuesta en frecuencia ocurre en la frecuencia de transmisión entonces la señal entera puede perderse. Esto puede ser sobrepasado de dos formas:

- • Transmitiendo una señal de banda ancha ó espectro ensanchado como COMA, cualquier desvanecimiento en el espectro solo resultará en una pequeña perdida de potencia, en vez de una perdida completa.
- • Otro método es dividir la transmisión en muchas portadoras de banda muy angosta como se hace en transmisiones COFDM/OFDM. La señal original es ensanchada sobre una banda ancha, así cualquier nulo en el espectro difícilmente ocurrirá en todas las frecuencias portadoras. Esto resultará en que solo algunas portadoras se perderán, en vez de la señal entera. La información en las portadoras perdidas puede ser recuperada si es que se suministra la suficiente información para luego usar FEC (Forward Error Correction).

#### **C. ENSANCHE DEL RETARDO (Delay Spread)**

La señal de radio recibida de un transmisor consiste típicamente de una señal directa, más reflexiones de objetos como edificios, montañas y otras estructuras. Las señales reflejadas arriban un tiempo después de la señal directa debido al espacio extra, dando pie al arribo de diferentes replicas del pulso transmitido originalmente, ensanchando de esta manera el espectro de energía recibido.

El ensanche de los retardos es el ensanche del tiempo entre la llegada de la primera y la ultima señal multitrayecto vista por el receptor.

En un sistema digital, el ensanche del retardo puede conducir a interferencias entre símbolos. Esto es debido a la señal multitrayecto retardada sobreponiéndose a los

siguientes símbolos. Esto puede causar errores significativos en sistemas de alta tasa de transferencia, especialmente cuando se usa multiplexación por división en el tiempo (TOMA). La figura 2.4 muestra el efecto de interferencia lnter-Símbolo debido al ensanche del retardo en la señal recibida. En la medida que la tasa de transferencia se incremente la cantidad de interferencia lnter-Símbolo también se incrementará. El efecto empieza a ser un problema cuando el ensanche del retardo es mayor que el  $~50\%$  del tiempo de un bit.

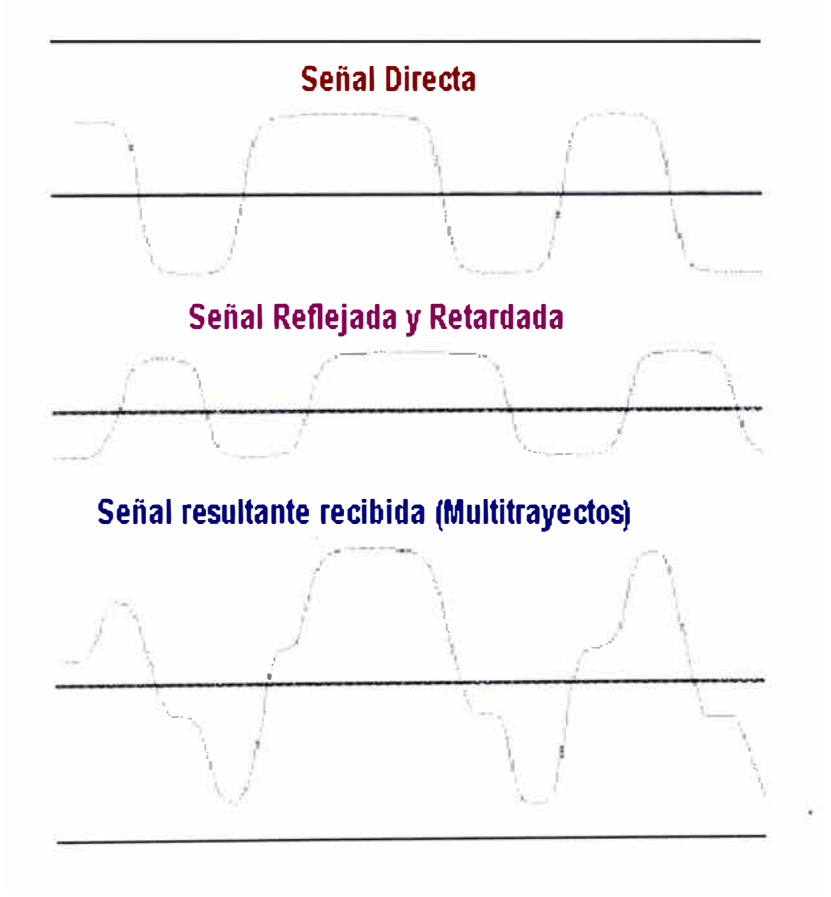

**Fig. 2.4 Ensanchamiento del retardo Multitrayecto** 

#### **CAPÍTULO IlI**

#### **COMUNICACIONES SOBRE LINEAS ELECTRICAS**

#### **3.1 INTRODUCCIÓN**

Por muchos años los sistemas han sido construidos para transportar información analógica y digital de bajo ancho de banda usando las líneas eléctricas residenciales, comerciales y de alto voltaje. Solo recientemente las compañías de telecomunicaciones han puesto seria atención a las comunicaciones sobre las líneas eléctricas (PLC) con el propósito de transmisión de datos. La mayoría en la industria están de acuerdo en que velocidades útiles para los consumidores deberán ser como mínimo I MBPS. A esa velocidad, las líneas eléctricas proveen un canal de comunicaciones inhóspito. Con múltiples tomacorrientes en cada habitación, es obvia su conveniencia.

Las líneas eléctricas como canal de comunicaciones tienen características especificas que deben ser consideradas. Estas incluyen las fuentes de ruido ampliamente dominantes, cambios de impedancia y efectos multitrayectos. Las fuentes de ruido son electrónicas, electromecánicas e inclusive inducidas por las mismas líneas eléctricas. Algunas distorsiones son relacionadas armónicamente con los 50 ó 60 HZ de las líneas eléctricas. Los atenuadores de luz y productos relacionados que usan triacs crean impulsos de ruido en cada ciclo ó medio ciclo de la señal eléctrica.

Algunas fuentes de poder, especialmente aquellas de conmutación pobremente diseñadas (Fuentes switching), introducen una gran cantidad de ruido, este ruido puede tener un alto contenido armónico relacionado a la frecuencia de conmutación de la fuente.

Uno de los casos más graves son los motores de escobilla con sus rotores generadores de chispas que crean ruido de amplio espectro.

Estas fuentes de ruido tienen características tanto en el dominio del tiempo como en el de la frecuencia. La forma más fácil de conseguir un entendimiento básico de la tasa de Señal al Ruido (SNR) en las líneas eléctricas es mirar, la amplitud del ruido como una función de la frecuencia, como se muestra en la figura 3.1 Esta grafica muestra los niveles máximos de ruido registrados para un sitio en particular como una función de la frecuencia. El máximo nivel es indicativo de la cantidad de energía contra la que la señal de comunicaciones competirá en una instancia particular de tiempo, pero no de forma continua. El nivel de ruido promedio es 20 a 30 dB menos que este máximo valor registrado, lo cual es más indicativo del potencial para comunicarse sobre este canal.

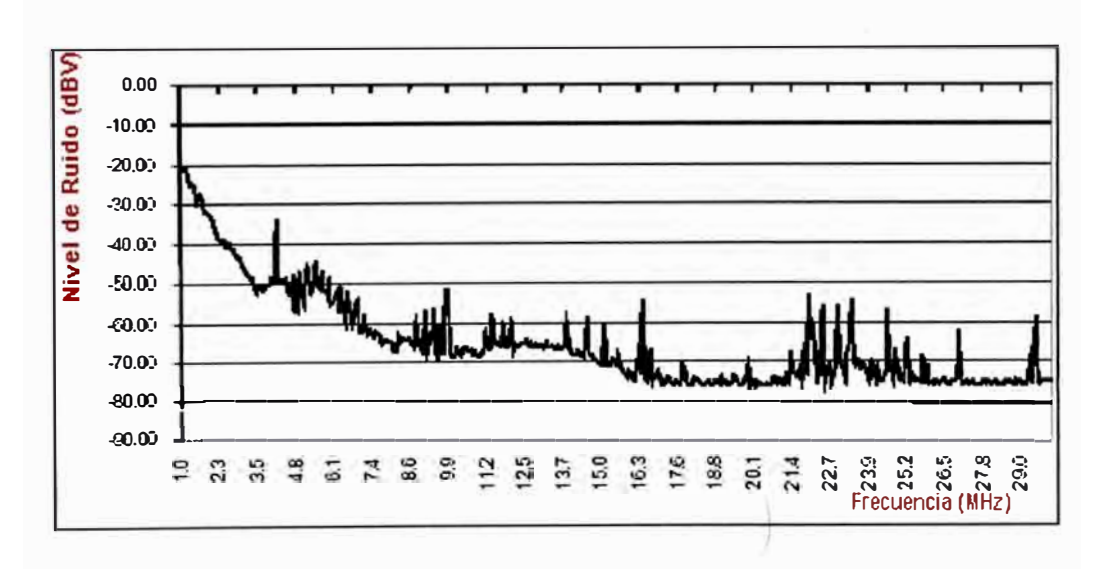

**Fig. 3.1 Máximo Nivel de Ruido** 

La otra mitad restante para entender a las líneas eléctricas como canal de comunicaciones es lo que sucede a la señal de comunicaciones durante su viaje desde el transmisor hasta que llega al receptor. Las líneas eléctricas no presentan una impedancia controlada al transmisor. Los dispositivos conectados a la línea definen la impedancia de forma primaria. Inclusive, algunos dispositivos modulan la impedancia, haciéndolas imposible para proveer una señal de amplitud controlada. Finalmente, las líneas eléctricas tienen sus propios efectos multitrayectos, así como los canales de Radio Frecuencia. Los efectos Multitrayectos causan un desvanecimiento selectivo e interferencia de Símbolos (InterSimbolo ). Ambos efectos varían con el tiempo y la ubicación de los tomacorrientes.

La grafica en la Figura 3.2 es una muestra de las características antes mencionadas. En promedio, la banda de interés presenta un nivel de atenuación que es tolerable. Pero los nulos pueden ser profundos (hasta 80 dB) y se localizan en lugares impredecibles. La naturaleza aleatoria de estos NOTCHES profundos es lo que hace escoger a la frecuencia de modulación perfecta, prácticamente imposible.

La Modulación de portadora simple de banda angosta se apoya en la característica de que los nulos no se sobrepondrá a la portadora ó usará ecualización en un intento por sobreponerse a las variaciones del canal. El ecualizador rápidamente se convertirá en un sistema demasiado complejo para ser construido de una forma económica y simple.

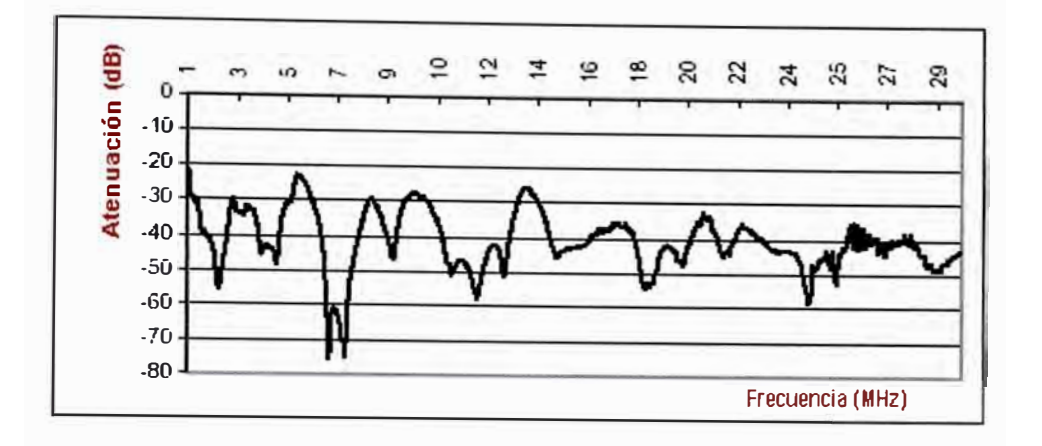

**Fig. 3.2 Función de transferencia típica de las líneas AC** 

#### **3.2. USO DE MODULACIÓN OFDM EN COMUNICACIONES PLC**

Después de múltiples pruebas con diferentes sistemas de modulación, OFDM fue seleccionado por múltiples fabricantes como el único método que podía transportar de 1 a 11 MBPS con una baja tasa de error.

OFDM resuelve uno de los problemas más comunes asociados con comunicaciones de alta velocidad, Interferencia InterSimbolo, causada por el ensanche del retardo debido a los multitrayectos, un efecto ilustrado en la Figura 3.3 en la cual, la señal deseada y una ó más copias retardadas llegan al receptor. Un Sistema de banda angosta rápidamente se ve en problemas con los multitrayectos. Por ejemplo un símbolo BPSK de 10MBPS tiene solo una duración de 100 nanosegundos. Con un retardo típico de 1 microsegundo en las líneas eléctricas, hasta 10 símbolos podrían interferir con el símbolo que esta siendo recibido. Si, de otra manera, el símbolo que el receptor esta demodulando es mucho más largo que los trayectos retrasados, el símbolo seria recibido correctamente.

OFDM emplea esta característica para combatir los multitrayectos. Un símbolo equivalente OFDM de 10 MBPS con 100 subportadoras tiene un periodo de 10 microsegundos, lo cual, con una banda de guarda apropi ada y un prefijo cíclico, 11 puede fácilmente sobrepasar aun retardos más severos.

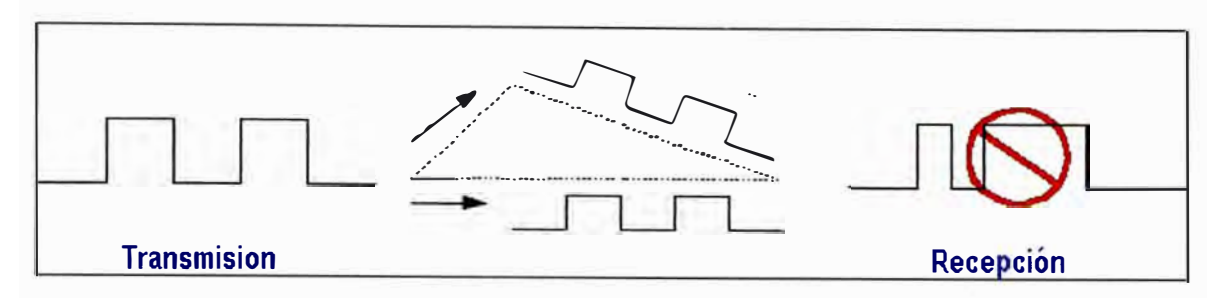

**Fig. 3.3 Interferencia Multitrayecto** 

Una segunda ventaja del OFDM es la habilidad para alojar diferentes "Tonos" (activar ó desactivar subportadoras) de tal forma que los datos son solo transmitidos en el espectro cuya función de transferencia puede sostener una tasa de error (BER) apropiada para la aplicación. La Figura 3.4 muestra como se alojan los tonos para un enlace sobre líneas eléctricas. Durante el establecimiento del enlace todas las portadoras son transmitidas, como en la etapa de pre-adaptación, de tal forma que el transmisor y el receptor acuerdan el mapa de tonos a usar. No se modularan datos en las subportadoras que no sobrepasen el umbral SNR establecido. El mapa de tonos resultante transmitido es mostrado en la vista "Espectro adaptado".

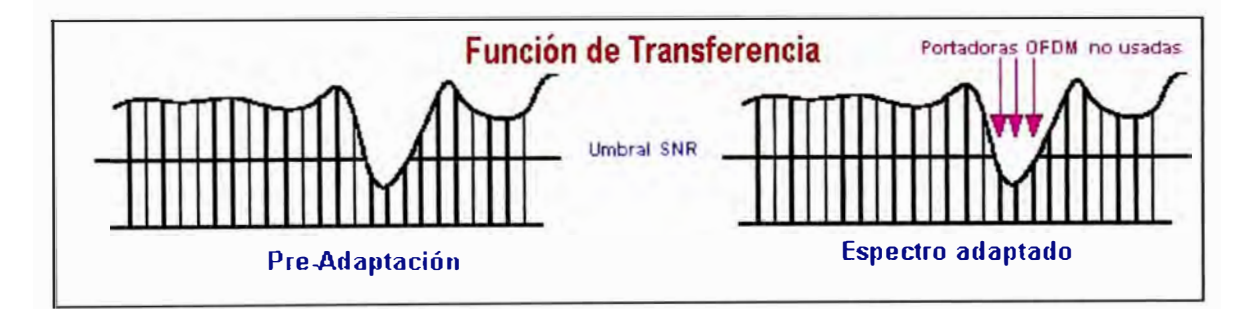

#### **Fig. 3.4. Alojamiento de Tonos**

En el caso de arriba, el alojamiento de tonos es realizado para concordar el espectro transmitido con la amplitud de la función de transferencia. Este principio es igualmente útil para obviar señales espurias que se sobreponen a las frecuencias en banda. Un ejemplo real de este tipo de interferencia son las señales de radio-amateur que se acoplan a las líneas eléctricas. Estas señales pueden tener amplitudes

**suficientemente grandes como para confundirlas con la información OFDM. Estas portadoras son simplemente desactivadas para mejorar el BER. La velocidad de transmisión puede ser adaptada óptimamente al canal de comunicaciones ya que los sistemas OFDM tienen un analizador de espectros incluido en la forma como realiza su modulación. Finalmente, el alojamiento de tonos provee un beneficio regulatorio importante. Las frecuencias pueden ser enmascaradas para cumplir con las regulaciones internacionales actuales y futuras para los sistemas de comunicaciones sobre líneas eléctricas.** 

#### **3.3. MODELO DEL CANAL DE COMUNICACIONES PLC**

**Existen varias formas de acercarse al modelo de las líneas eléctricas, pero uno de los más prácticos es considerarlo como una caja negra y describir su comportamiento a través de su función de transferencia.** 

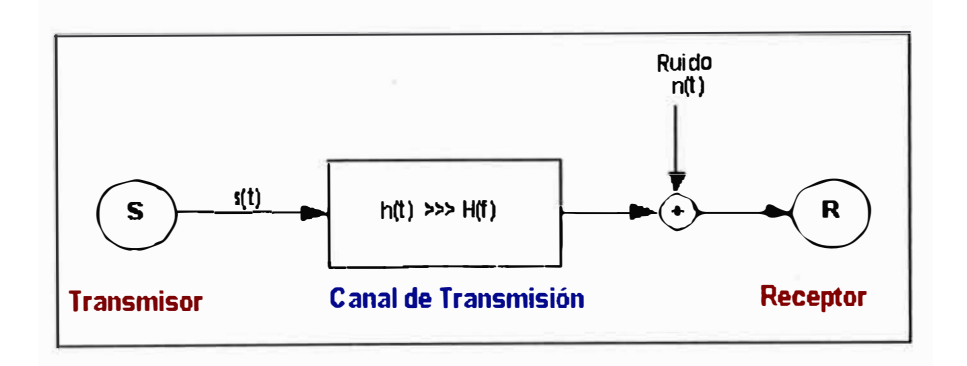

#### **Fig. 3.5 Modelo de un canal genérico**

**La Figura 3.5 muestra un modelo genérico de un canal, ampliamente usado en ingeniería de comunicaciones. El modelo presentado a continuación describe la función de transferencia H(f) usando unos cuantos parámetros característicos en el rango de frecuencia de 500 KHz a 20 MHz y está basado en efectos físicos observados durante un gran numero de medidas.** 

El objetivo del modelo es la descripción de la función de transferencia por parámetros derivados de las medidas hechas en el canal, en contraste al modelamiento predictivo de una red, por sus dimensiones geométricas, estructura o propiedades del material.

En el caso de una topología simple las razones fisicas para los resultados observados (perdidas en el cable, reflexiones y factores de transmisión) pueden ser identificadas. En el caso de topologías reales más complicadas la recuperación de las causas no es siempre posible. Sin embargo la función de transferencia puede también, en tales casos, ser descrita por el modelo. Los parámetros sin embargo, no pueden ser identificados desde las dimensiones fisicas de la red.

#### **3.3.1. TOPOLOGÍA DE LAS REDES ELÉCTRICAS**

Las redes eléctricas son típicamente subdivididas en tres secciones con diferentes niveles de voltaje: Red de Alto, Medio y Bajo Voltaje.

Desde el punto de vista de las comunicaciones no todas las partes de la red de distribución son de igual interés.

Especialmente la grilla de distribución de Bajo Voltaje es de gran interés como red de acceso de "ultima milla". Las redes de acceso local de bajo voltaje entre la subestación y las premisas del cliente son siempre operadas en estructuras de forma de estrella. Desde el punto de vista de comunicaciones, tienen una estructura similar a las redes de radio móvil, consistentes de celdas y estaciones base.

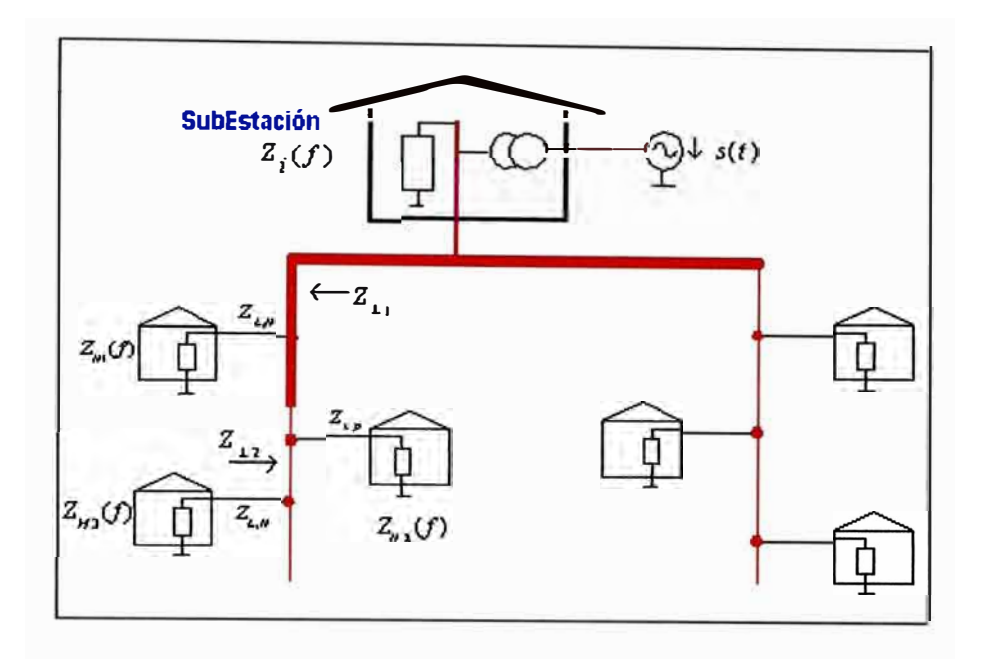

**Fig. 3.6: Propagación de las señales sobre las redes de acceso de los clientes** 

A diferencia de las líneas telefónicas las redes de acceso eléctricas no consisten de conexiones punto a punto entre la subestación y las instalaciones del cliente, sino representa un concentrador de líneas tipo BUS, con sus cables de conexión al distribuidor y sus cables de servicio a las casas. Una red de acceso típica que enlaza la subestación y un cliente (Figura 3.6) consiste del cable distribuidor ó una serie de cables distribuidores en serie, con impedancia característica  $Z_{\mu}$  y la rama que conecta la casa con una impedancia característica. El cable de servicio termina en una caja de conexión en la casa. El cableado de interiores se conecta a esta caja y es modelado por una impedancia de terminación  $Z_H(f)$ . Cada una de las transiciones en las conexiones entre cables a lo largo de la trayectoria de propagación representa cambios de impedancia y causan reflexiones.

#### **3.3.2. EFECTOS FÍSICOS DE LA PROPAGACIÓN DE SEÑALES**

#### **A. PROPAGACIÓN DE SEÑALES MULTITRAYECTO**

Debido a la estructura de las redes eléctricas de bajo voltaje la propagación de las señales difieren debido a que las líneas no coinciden (impedancias).

La propagación de señales no solo toma lugar en la trayectoria cercana a la "línea de vista" entre el transmisor y el receptor, sino también en trayectos adicionales (ecos), los cuales deben ser considerados. El resultado es una señal mutitrayectos propagada con desvanecimiento selectivo de frecuencia.

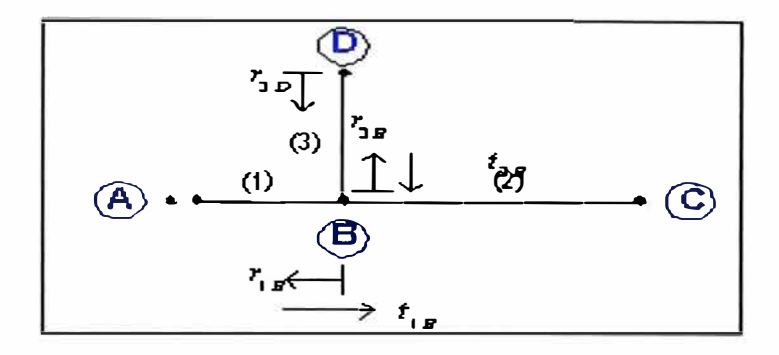

**Fig. 3. 7: Propagación de señaies multitrayecto; cable con una derivación** 

La propagación de señales multitrayecto es estudiada en un ejemplo simple el cual puede ser fácilmente analizado (Figura 3.7)

El enlace tiene una ramificación y consiste de los segmentos  $(1)$ ,  $(2)$  y  $(3)$  con longitudes  $l_1$ ,  $l_2$ ,  $l_3$  y las impedancias características  $Z_{L1}$ ,  $Z_{L2}$ ,  $Z_{L3}$ .

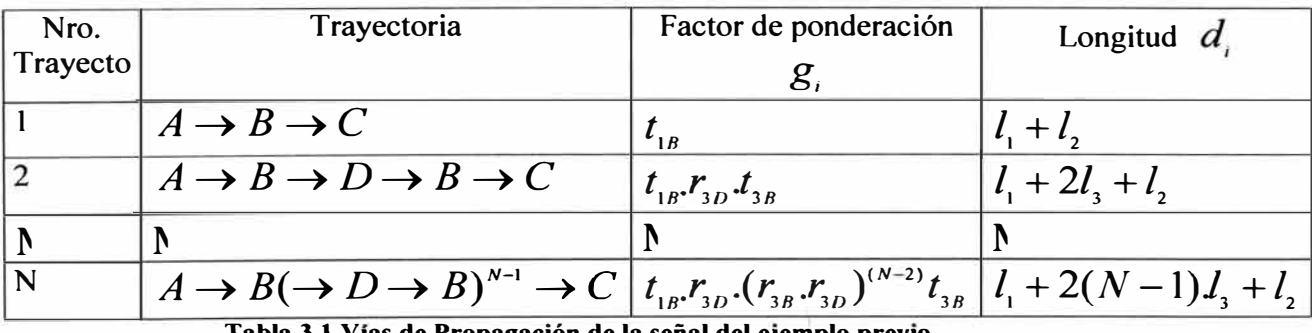

Tabla 3.1 Vías de Propagación de la señal del ejemplo previo

Para efectos de simplificación A y C tienen impedancias que coinciden, lo cual significa que  $Z_A \equiv Z_{L1}$  y  $Z_c \equiv Z_{L2}$ . Los puntos restantes para reflexiones son (B) y (C) con los factores de reflexión:

$$
r_{1B} = \frac{(Z_{12} / Z_{13}) - Z_{11}}{(Z_{12} / Z_{13}) + Z_{11}} \qquad (3.1) \qquad r_{3D} = \frac{Z_D - Z_{11}}{Z_D + Z_{11}}
$$

$$
r_{3B} = \frac{(Z_{L2} / Z_{L1}) - Z_{L3}}{(Z_{L2} / Z_{L1}) + Z_{L3}}
$$
(3.3)

y los factores de transmisión:

$$
t_{1B} = 1 - |r_{1B}| \t\t(3.4) \t t_{3B} = 1 - |r_{3B}| \t(3.5)
$$

Con estas premisas las trayectorias mostradas en la Tabla 3.1 son posibles. Cada trayectoria i tiene un factor de ponderación, representando el producto de los factores de reflexión y transmisión a lo largo de dicha trayectoria.

El retardo 
$$
\tau_i
$$
 de una trayectoria  $\tau_i = \frac{d_i}{v_p}$  (3.6) puede ser calculado de la

longitud  $d_i$ , y la velocidad de fase  $U_p$ . Las perdidas en cables reales causan una atenuación A(f,d) incrementando con la longitud y la frecuencia. Las señales componentes de la trayectoria tienen que ser adicionadas debido a la superposición, luego, la función de transferencia de A a C puede ser expresada como:

$$
H(f) = \sum g_i.A(f,d_i).e^{j2\pi.ft_i}
$$
 (3.7)

Todos los factores de reflexión y transmisión son generalmente menor ó igual a uno.

$$
|r_{_{jX}}| \le 1, |t_{_{jX}}| \le 1
$$
  

$$
j = 1, 2, 3, \dots X = A, B, C, D, \dots
$$
 (3.8)

(3.2)
Por esto el factor de ponderación *g;* es también, menor ó igual a uno:

$$
|g_i| \le 1 \tag{3.9}
$$

Mientras ocurran mas transiciones y reflexiones a lo largo de la trayectoria el factor *g;* será más pequeño. Debido al hecho que trayectorias mas largas tienen mayores atenuaciones ellas contribuyen menos en la señal resultante en el punto de recepción. Parece razonable escoger el numero de trayectorias dominantes N, no demasiado grande. La propagación de las señales en redes mas complicadas con mas bifurcaciones pueden ser particionadas en trayectorias menores en una forma similar.

## **B. ATENUACIÓN CAUSADA POR PERDIDAS EN LOS CABLES**

Como se mencionó antes, las señales que se propagan son expuestas a la atenuación incrementándose con la longitud y la frecuencia.

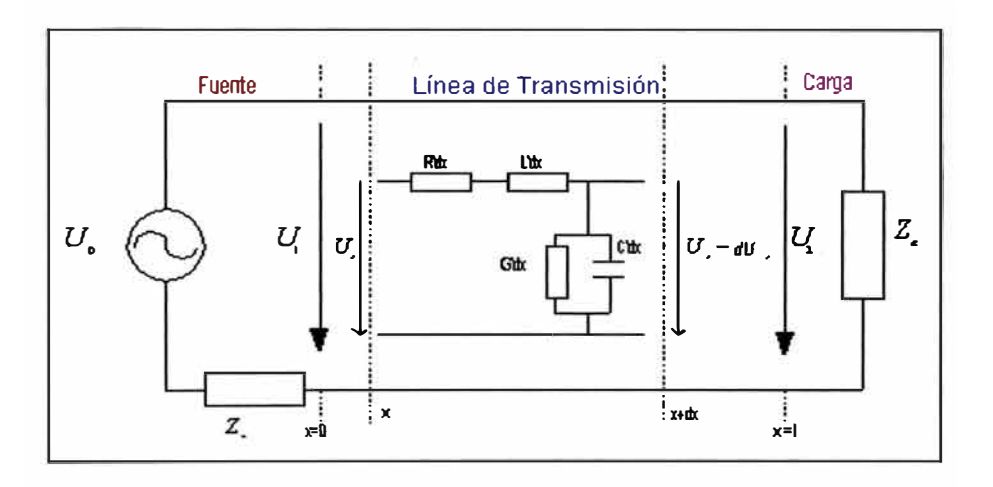

**Fig. 3.8 Propagación de señales sobre líneas de Transmisión** 

La teoría de las líneas de transmisión describe el voltaje y la corriente que fluye por la línea (Figura 3.8) como sigue:

$$
Y(x) = U \text{Cosh}(\chi x) + I \text{Z} \text{Senh}(\chi x)
$$
\n(3.10)

$$
I(x) = I_{2}Cosh(\gamma x) + U_{2} \stackrel{U}{=} \text{S}enh(\gamma x)
$$
\n(3.11)

Y los parámetros para describir una línea de transmisión son la impedancia característica  $\sum_{-l}$  y la constante de propagación.

$$
Z = \sqrt{\frac{R' + j\omega L}{G' + j\omega C'}}
$$
 (3.12)

$$
\gamma = \sqrt{(R + j\omega L)(G + j\omega C)} = \alpha + j\beta
$$
\n(3.13)

Con una adecuada selección de parámetros, la atenuación de una línea eléctrica puede ser caracterizada como:

$$
A(f,d) = e^{-a(f)d} = e^{-(a_0 + a_1 f^*)d}
$$
\n(3.14)

#### **3.4. MODELO SIMPLIFICADO DEL CANAL (LÍNEAS ELÉCTRICAS)**

Combinando la propagación multitrayecto y la atenuación dependiente de la longitud y frecuencia, finalmente conduce a:

$$
H(f) = \sum_{i=1}^{N} |g_i(f)|^{\varphi_{si}(f)} \cdot e^{-(a_0 + a_i f^*)d_i} \cdot e^{-j2f\pi r_i}
$$
\n(3.15)\n  
\nFactor de\n
$$
\overline{\text{Factor de}} \quad \text{Termino de\n} \overline{\text{Termino de\n} }
$$
\n(3.15)

El tiempo de vida de una trayectoria es descrita por el termino de retardo. Las características pasa bajo, la atenuación incrementándose con la frecuencia y la longitud son consideradas por el termino de atenuación. El factor de ponderación  $g<sub>i</sub>$ incluye los factores de reflexión y transmisión a lo largo de la trayectoria de propagación. Debido al hecho que las impedancias de las casas pueden incluir valores complejos, valores dependientes de la frecuencia, este factor de ponderación es para un caso generalizado, complejo y dependiente de la frecuencia. Los componentes de la señal de la trayectoria N se suman en el punto de recepción.

#### **Modelo Simplificado**

La relación entre el retardo  $\tau_i$ , longitud de una trayectoria  $d_i$  y la velocidad de fase  $U_{\rho}^{\phantom{\dag}}$ es dada por:

$$
\tau_i = \frac{d_i \sqrt{\varepsilon_r}}{c_o} = \frac{d_i}{\nu_p} \tag{3.16}
$$

con la velocidad de la luz en vacío  $c_0$  y la constante dieléctrica  $\varepsilon$ , del material aislante. Esto permite reemplazar  $\tau_i$  en (3.15), resultando el modelo de la función de transferencia en:

$$
H(f) = \sum_{i=1}^{N} |g_i| e^{-(a_0 + a_1 f^*)d_i} \cdot e^{-j2 f \pi \frac{d_i}{b_p}}
$$
(3.17)

Donde:

*l*  Numero de la trayectoria. La de menor retardo tiene el índice, i =1

- $a_{\scriptscriptstyle 0}$ ,  $a_{\scriptscriptstyle 1}$ Parámetros de atenuación
- *k*  Exponente del factor de atenuación  $(0.2 \times 1)$
- Factor de ponderación para la trayectoria "i", en general es complejo,  $g_i$ puede ser físicamente interpretado como el factor de reflexión / transmisión de esa trayectoria.
- Longitud de la trayectoria "i"  $d_{\cdot}$

# $\tau_i$  Retardo de la trayectoria "i"

La ecuación (3.16) representa la base de los modelos que describen la función de transferencia compleja de un canal PLC ó de línea eléctrica. Usando este modelo todos los efectos substanciales de la función característica de las líneas eléctricas en el rango de 500K.Hz a 20MHz pueden ser modelados por un conjunto pequeño de parámetros. Incrementando el número de trayectorias N, permite un fácil control de la precisión del modelo.

### **CAPÍTULO IV**

#### **LA SEÑAL OFDM**

**En su forma más genérica, el equivalente pasabajo de la señal OFDM puede ser descrito como un conjunto de portadoras moduladas transmitidas en paralelo, de la siguiente manera:** 

$$
s(t) = \sum_{n=-\infty}^{\infty} \left[ \sum_{k=0}^{N-1} C_{n,k} g_k(t - nT_s) \right]
$$
 (4.1)

**Donde:** 

$$
g_{k(t)} = \begin{cases} e^{j2\pi\beta u} & t \in (0, T_s) \\ 0 & \text{el resto} \end{cases}
$$
 (4.2)

$$
f_k = f_0 + k / T_s, \quad k = 0 ... N - 1 \tag{4.3}
$$

 $C_{n,k}$  es el símbolo transmitido en la subportadora  $k^{i}$  en el intervalo  $n^{i}$ , **cada uno de duración** *T s* •

**N es el número de subportadoras OFDM.** 

 $f_k$  es la frecuencia de la subportadora  $k^{m}$ , donde  $f_s$  es la frecuencia **más baja a ser usada.** 

Definimos el n<sup>amo</sup> frame OFDM, como la señal transmitida para el intervalo de **señalización nª;mo de duración igual a un Periodo de símb6Io Ts y denotado por**

 $F_n(t)$ . Substituyendo  $F_n(t)$  en la ecuación (4.1) en vez del término entre paréntesis el cual corresponde al *n*<sup>esmo</sup> frame OFDM, la relación puede ser rescrita de la siguiente manera:

$$
s(t) = \sum_{n = -\infty}^{\infty} F_n(t) \tag{4.4}
$$

De esta manera  $F_n(t)$  corresponde al conjunto de símbolos  $C_{n,k}$ ,  $k = 0...N-1$ , cada uno transmitido en su correspondiente subportadora *f •.*

La demodulación esta basada en la ortogonalidad de las portadoras  $g_k(t)$ , y usará la siguiente relación para decodificar cada símbolo:

$$
C_{n,k} = \frac{1}{T_s} \int_{nT_s}^{(n+1)T_s} s(t) g_k^*(t) dt
$$
 (4.5)

El diagrama de bloque para el modulador OFDM se muestra en la figura 4.1 y a continuación se muestra el demodulador, en su forma simple:

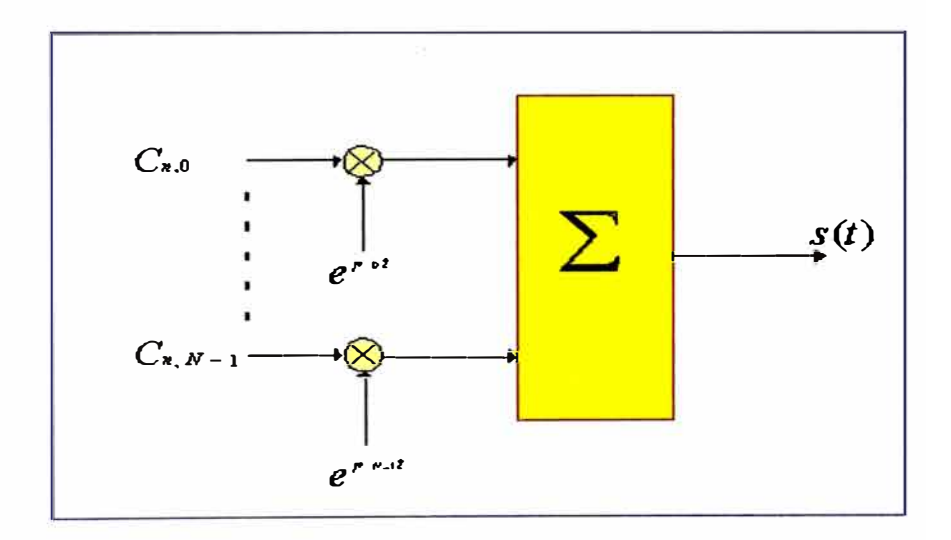

**Fig. 4.1 Modulador OFDM** 

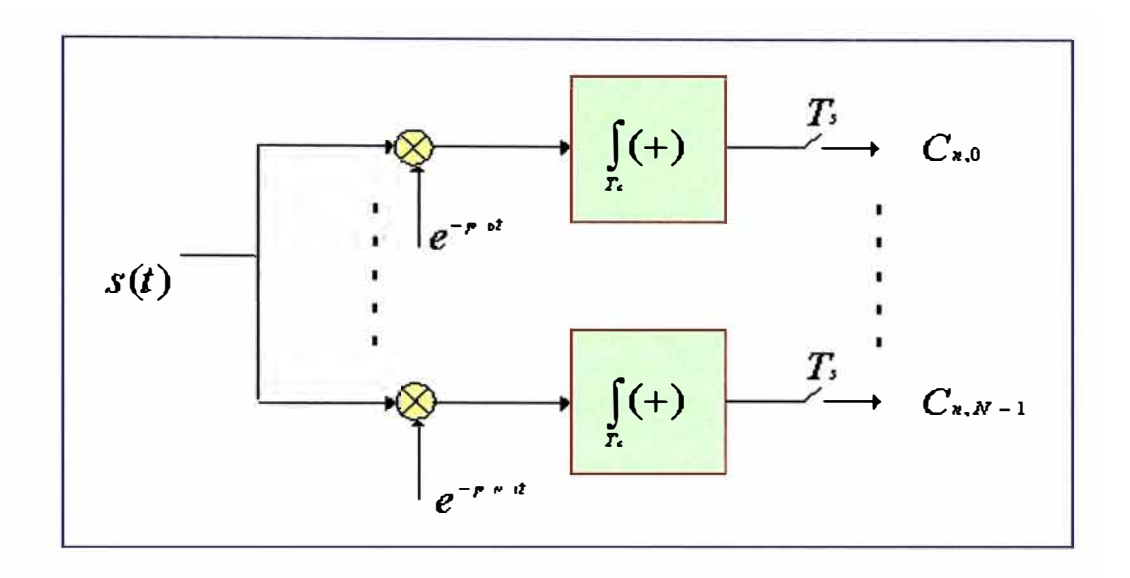

#### **Figura 4.2 Demodulador OFDM**

Con el propósito de obtener sistemas OFDM prácticos, una implementación económica del modulador y demodulador se consigue usando procesamiento digital de señales discretas y haciendo uso de las propiedades de filtraje de la transformada de Fourier discreta (DFT).

Muestreando la señal equivalente pasabajo de (4.1) y (4.4) a una velocidad N veces más alta que la de la subportadora de símbolo, y asumiendo  $f<sub>o</sub> = 0$  (la frecuencia de la portadora es igual a la frecuencia portadora más baja), el frame OFDM puede ser expresado como:

$$
F_n(m) = \sum_{k=0}^{N-1} C_{n,k} g_k(t - nT_s) \Big|_{t = (n + \frac{m}{N})^T}, \quad m = 0...N-1 \tag{4.6}
$$

Entonces

$$
F_n(m) = e^{j2\pi f \circ T_s \frac{m}{N}} \left[ \sum_{k=0}^{N-1} C_{n, k} e^{j2\pi k \frac{m}{N}} \right] = N.IDFT \{C_{n, k}\}
$$
 (4.7)

### **4.1. GENERACIÓN DE LA SEÑAL OFDM**

Para generar la señal OFDM satisfactoriamente, la relación de todas las portadoras debe ser controlada cuidadosamente para mantener su ortogonalidad. Por esta razón la señal OFDM es generada, tomando en cuenta inicialmente el espectro requerido, basado en los datos de entrada y el esquema de modulación usado. A Cada portadora a ser usada se le asigna algunos datos a transmitir. La amplitud y fase requerida de la portadora es luego calculados basados en el esquema de modulación (típicamente modulación diferencial BPSK, QPSK ó QAM).

El espectro requerido es luego convertido al dominio del tiempo usando la transformada inversa de Fourier. En la mayoría de las aplicaciones, la Transformada Rápida de Fourier (IFFT) es usada. La IFFT realiza la transformación muy eficientemente y provee una manera simple de asegurar que las portadoras producidas sean ortogonales.

Posteriormente la Transformada Rápida de Fourier (FFT) transformara la señal en el dominio del tiempo a su equivalente en el dominio de las frecuencias (espectro). Esto es hecho, encontrando la forma de onda equivalente, generada por una suma de componentes sinusoidales ortogonales. La amplitud y fase de los componentes sinusoidales representan el espectro de frecuencias de la señal, en el dominio del tiempo. La IFFT realiza el proceso inverso, transformando un espectro (amplitud y fase de cada componentes) a la señal original en el dominio del tiempo. La IFFT convierte un número puntos de datos complejos, cuya longitud es una potencia de 2,

en una señal del dominio del tiempo del mismo numero de puntos. Cada punto de datos en el espectro de frecuencia usado por la FFT ó la IFFT se le denomina "*bin*". Las portadoras ortogonales requerida por una señal OFDM pueden ser fácilmente generadas definiendo la amplitud y fase de cada *bin,* para luego usar la lFFT. Ya que a cada bin de una IFFT le corresponde la amplitud y fase de un conjunto de sinusoides ortogonales, el proceso inverso garantiza que las portadoras generadas son ortogonales.

Tal como se define en (4.7) la señal OFDM es un conjunto de portadoras y yendo un poco más en detalle tanto el transmisor, como el receptor pueden graficarse como a continuación se muestra:

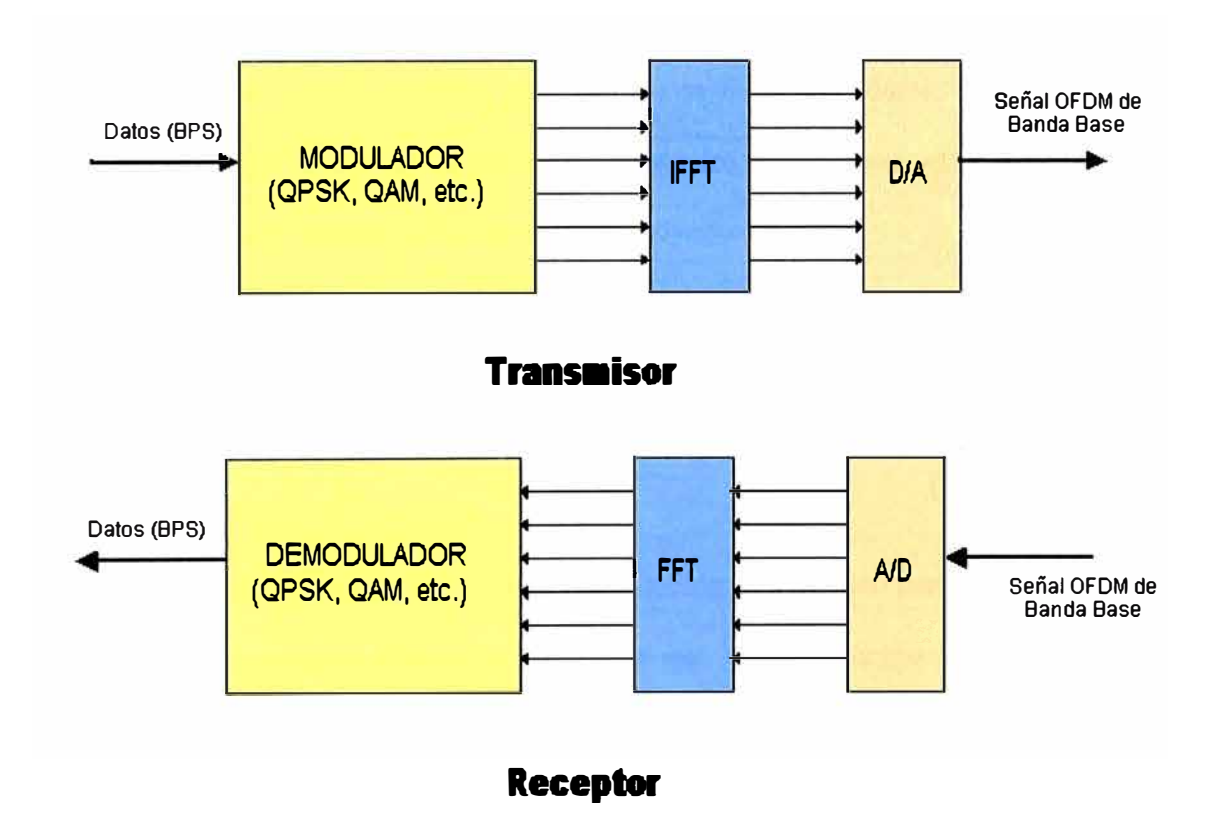

Figura 4.3 Realización de un Transmisor y Receptor OFDM

En la figura previa se muestra el esquema básico para la transmisión y recepción OFDM. La señal generada es" banda base", que luego de ser filtrada es trasladada en frecuencia antes de transmitir la señal.

#### **4.2. PERIODOS DE GUARDA**

La señal **s(t)** una vez que es enviada a través del canal de comunicación, cuya respuesta impulsional es, generará la señal recibida por el receptor, la cual es dada por la convolución siguiente:

$$
r(t) = h(t)^* s(t) \tag{4.8}
$$

y si el canal no es ideal entonces existirá interferencia inter símbolos (ISI). Es conveniente ver la señal OFDM en términos de *frames* de datos, de tal forma que podamos apreciar que el canal producirá ISI dentro de *unframe* y también producirá interferencia inter frames (IFI) entre frames adyacentes.

Considerando la señal equivalente discreta y el canal  $h(t)$ , *i*=0... L, donde L es el retardo introducido por el canal, la relación (4.8) se convierte en:

$$
r_m = \sum_{i=0}^{L} h_i \cdot S_{m-i}
$$
 (4.9)

La siguiente figura muestra esta suma convolución para el caso particular donde L=2. De esta representación grafica se puede ver que la introducción de un intervalo de guarda de longitud igual al retardo L del canal entre dos frames adyacentes "absorberán" el efecto introducido por el canal y por consiguiente removerán el IFI

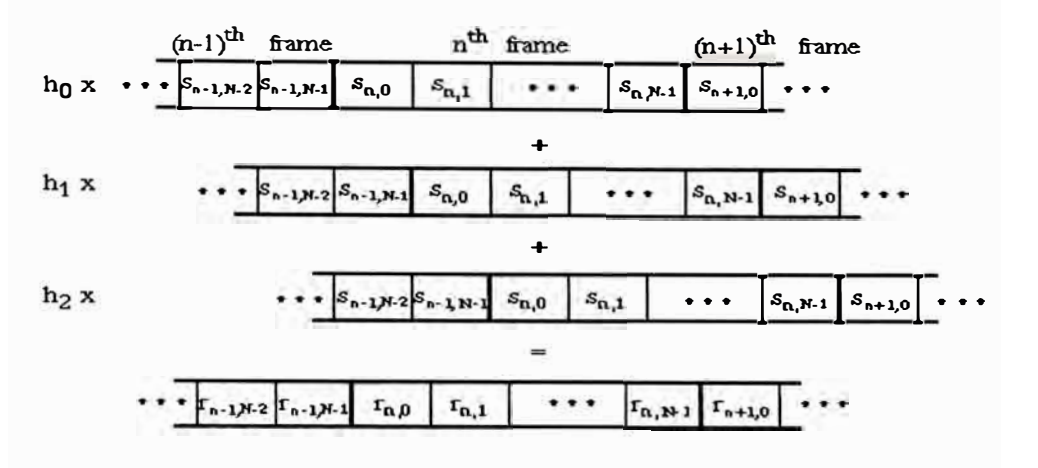

*Fig. 4.4 Interferencia del canal en la señal OFDM* 

Para poder remover el ISI y el IFI se pueden insertar "L" ceros al inicio de cada frame en el transmisor y removerlos en el receptor. Sin embargo, con el propósito de eliminar el efecto ISJ dentro de un frame, es mejor usar un *"prefijo cíclicd'* en vez de todo un intervalo de guarda, lleno de ceros.

#### **4.3. ADICIONANDO UN PERIODO DE GUARDA A LA SEÑAL OFDM**

Una de las propiedades más importantes, de las transmisiones OFDM es la robustez contra las señales multitrayecto. Esto es conseguido teniendo un periodo de símbolo largo, el cual minimiza la interferencia ISL El nivel de robustez, puede ser incrementado aun más adicionando un periodo de guarda entre símbolos transmitidos. El periodo de guarda permite que las señales multitrayecto del símbolo previo "mueran" antes que la información del símbolo actual sea reconocido. El periodo de guarda más efectivo a usar es "una extensión cíclica del símbolo".

Si al final de la forma de onda del símbolo se colocase un espejo en el tiempo y el reflejo se colocase al inicio del símbolo como periodo de guarda, se extendería efectivamente la longitud del símbolo, mientras que se mantiene la ortogonalidad de la forma de onda. Usando este símbolo extendido cíclicamente, las muestras requeridas para ejecutar la FFT (decodificar el símbolo), pueden ser tomadas en

cualquier sitio dentro de la longitud del símbolo. Esto provee inmunidad contra las señales multitrayecto así como tolerancia a la sincronización en el tiempo.

Mientras que los ecos retardados multitrayecto se mantengan dentro de la duración del periodo de guarda, no existe limitación con respecto al nivel de señal de los ecos: pueden inclusive exceder el nivel de señal del trayecto más corto. La energía de la señal de los trayectos solo se adiciona en la entrada del receptor, y ya que la transformada FFT , por definición conserva la energía, la potencia total disponible alimenta al decodificador. Si el retardo es mayor que el intervalo de guarda entonces empieza a causar interferencia ISI. Sin embargo, ya que los ecos son suficientemente pequeños, ellos no causaran problemas significativos. Esto es verdad la mayoría de las veces, ya que los ecos multitrayecto, cuyo retardo es grande, son reflejados por objetos bastante distantes.

Otras variaciones del periodo de guarda son posibles: Una posible variación es tener la mitad del periodo de guarda como extensión cíclica del símbolo y la otra mitad con una señal de amplitud cero. Usando este método los símbolos pueden ser fácilmente identificados. Usando un detector de envolvente se podría detectar los símbolos sincronizadamente. La desventaja para esto es que la porción de amplitud cero no da ninguna tolerancia a las señales multitrayecto, es más, el periodo de guarda efectivo es dividido en longitudes iguales.

PSK (Phase-Shift Keying) es un proceso de modulación donde la señal de entrada, una forma de onda binaria PCM, desplaza la fase de la forma de onda de salida, a **uno de un numero fijo de estados. La señal puede ser escrita como:** 

$$
V_0(t) = \sqrt{2SSen}\left[\omega_0 t + \frac{2\pi(i-1)}{M}\right] \quad i = 1, 2, ... M \tag{4.10}
$$

**Donde:** 

**S = La potencia promedia de la señal sobre el intervalo de señalización, Ts** 

 $M = 2^N$  el numero de estados de fase permisible.

**N = El numero de bits necesarios para cuantificar M** 

**Tres versiones comunes, binaria o BPSK (M<sup>=</sup>2), cuadratura o QPSK (M=4) y 8 <p - PSK son descritas en la tabla siguiente:** 

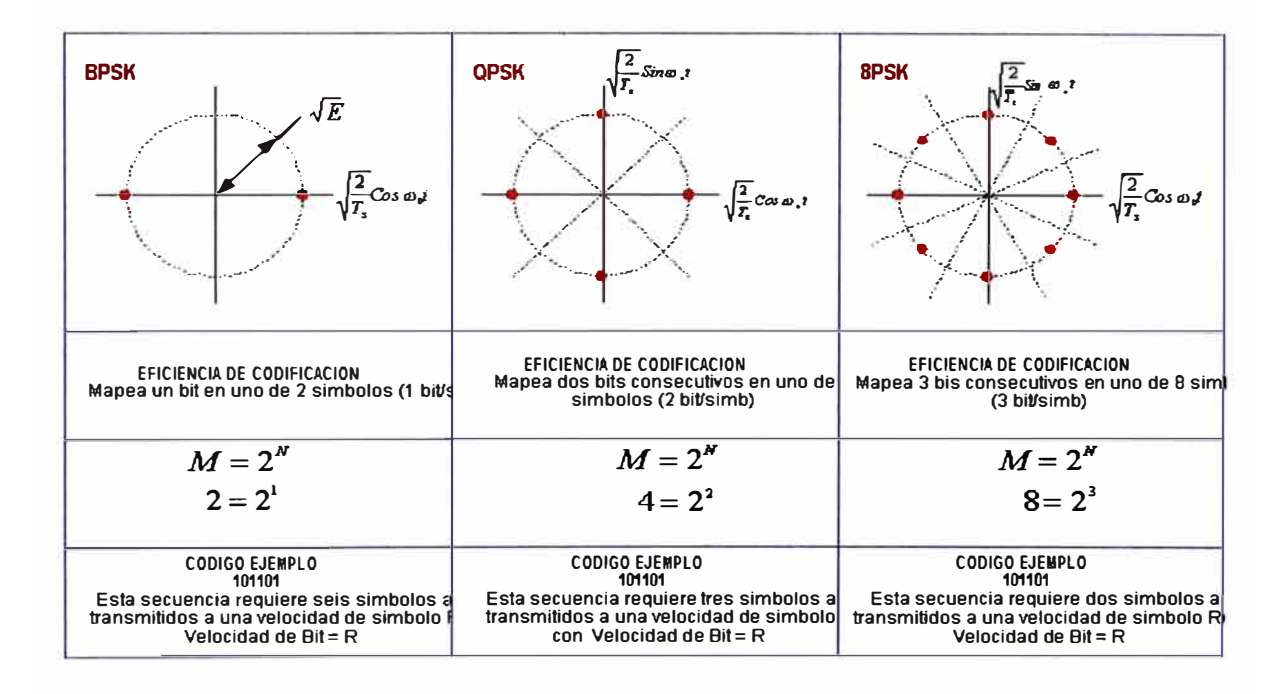

Fig. 4.5 Comparación entre BPSK, QPSK y  $\frac{8}{9}$ -PSK

La constelación de la señal es una representación pictórica de todos los posibles estados de la señal. En cada caso, la señal transmitida es formada por sus componentes portadoras ortogonales de valor proporcional apropiado. El factor de escala es tal que la señal es restringida a caer dentro de un circulo de radio  $\sqrt{E}$ , donde E es la energía de la señal transmitida. Refiriéndonos a la Tabla 2.1, podemos notar que los sistemas QPSK y  $8\varphi$ -PSK codifican mas bits de información por símbolo transmitido que el sistema BPSK. Si un bloque de información debe ser transmitido sobre el mismo intervalo de tiempo para los tres casos, la tasa de transferencia puede ser reducida por un factor N. Y ya que el máximo tren de pulsos (velocidad de símbolo) a través de un canal es proporcional a su ancho de banda, una tasa reducida permite el uso de canales más angostos. Alternativamente, si la velocidad de símbolo es mantenida constante para los tres casos, el sistema de mayor orden transmitirá mas bits de información a través del ancho de banda fijo del canal. El precio a pagar por eficiencia es un incremente en la probabilidad de error del sistema, ya que las decisiones a ser tomadas para identificar que símbolo fue transmitido en un instante dado, son ahora hechas en un espacio de señal mas congestionado.

PSK M-ario puede ser caracterizado en el dominio de las frecuencias por su densidad espectral,  $G(f)$ , la cual es de la forma

$$
G(f) = A^2 T_s \left[ \frac{Sen\pi T_s(f - f_c)}{\pi T_s(f - f_c)} \right]^2 \tag{4.11}
$$

Ts =  $(\log_{2} M)T_{h}$  periodo de símbolo

Donde,

 $1/Tb$  = velocidad binaria

 $fc = frecuencia$  portadora

 $\mathfrak{f}$ .<br>أهر

# $A^2$  = Constante proporcional a la potencia promedio

Los espectros BPSK y QPSK son comparados en un esquema de igual velocidad binaria en la figura siguiente. Notar que en ambos casos el espectro es continuo, quiere decir que no hay líneas espectrales discretas que existen nulos en los múltiplos de la velocidad binaria base.

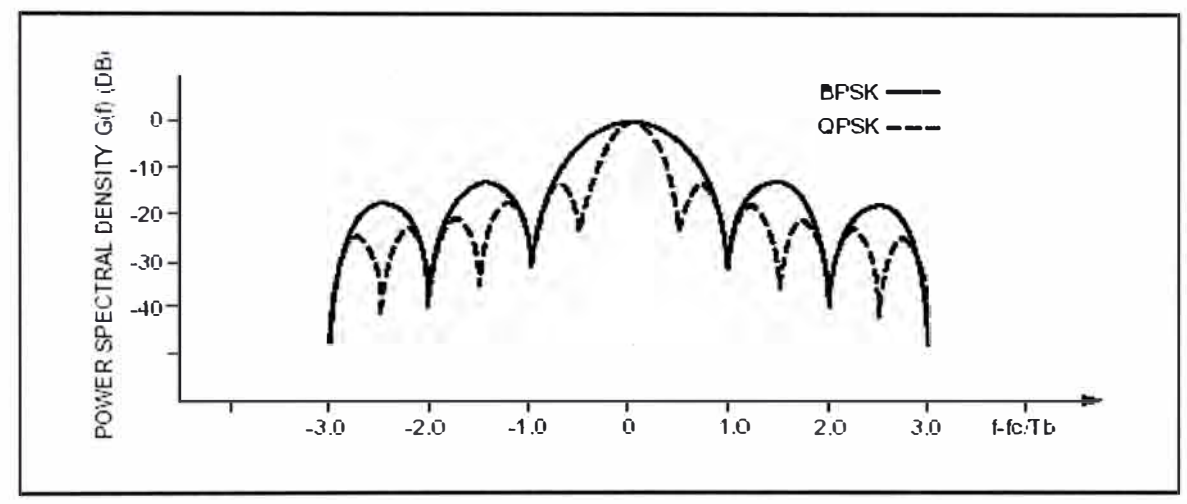

**Fig. 4.6 Espectro de las señales BPSK y QPSK** 

#### **4.5. TECNICAS DE MODULACION PSK**

Un modulador BPSK típico es mostrado en la siguiente figura. La forma de onda unipolar entrante es convertida en forma bipolar, lo cual hace que la corriente conmute en ambos sentidos del puerto lF. Conmutando la corriente de esta manera imparte un desplazamiento efectivo en fase de 0° a 180° a la señal LO. En este punto la forma de onda esta lista para su amplificación y transmisión, pero algunas veces es filtrada para minimizar la interferencia inter símbolo.

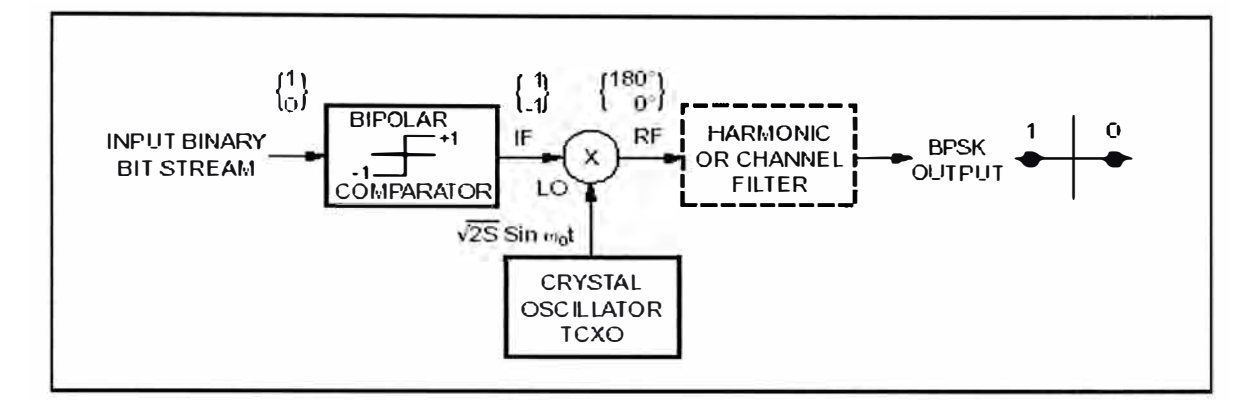

**Fig. 4. 7 Modulador BPSK** 

Un diagrama para un modulador QPSK se muestra a continuación:

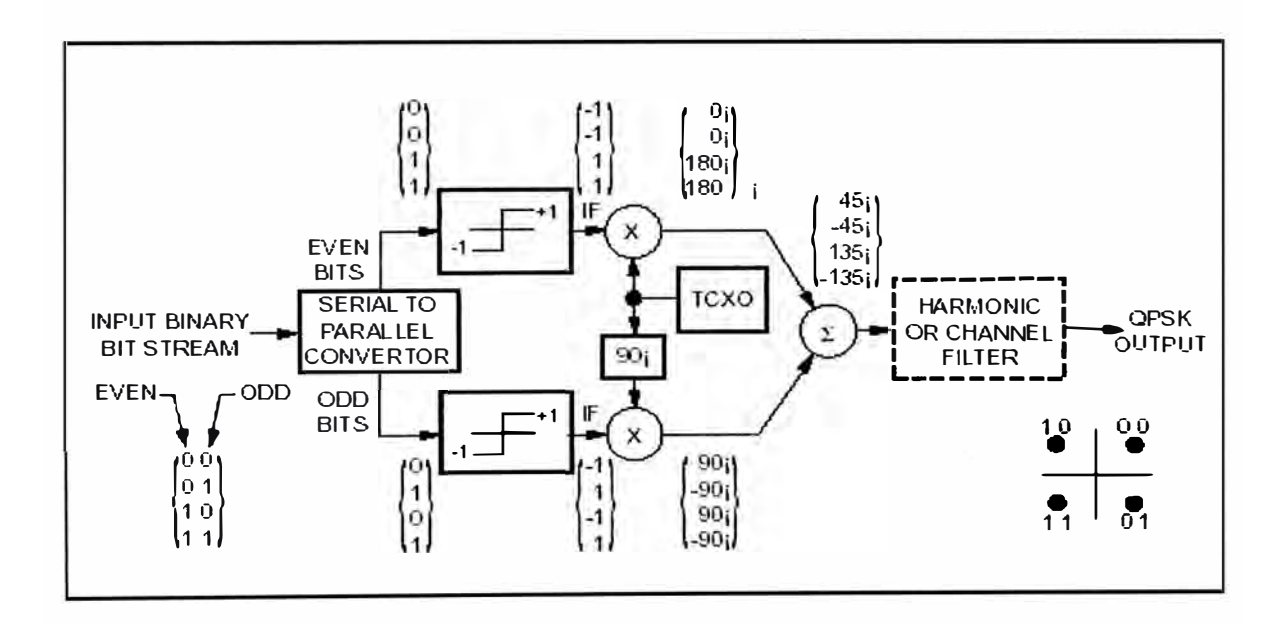

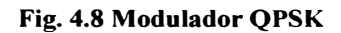

#### **CAPÍTULO V**

#### SIMULACIÓN DE UN SISTEMA DE COMUNICACIONES OFDM

#### $5.1.$ **MODELO OFDM USADO**

Para el presente informe, se modeló un sistema de comunicaciones OFDM usando rutinas básicas del MATLAB, de tal forma que puedan ser variados algunos parámetros, principalmente los de las rutinas que simulan el comportamiento de un canal de comunicaciones. Con esta característica se realizaron simulaciones dirigidas a probar la robustez del sistema OFDM, incidiendo en probar su tolerancia a los retardos de las señales multitrayecto, canales altamente ruidosos, recortes de señal (potencia pico) y errores de sincronización en el tiempo

En el grafico siguiente se muestran los diferentes componentes del sistema de comunicación OFDM:

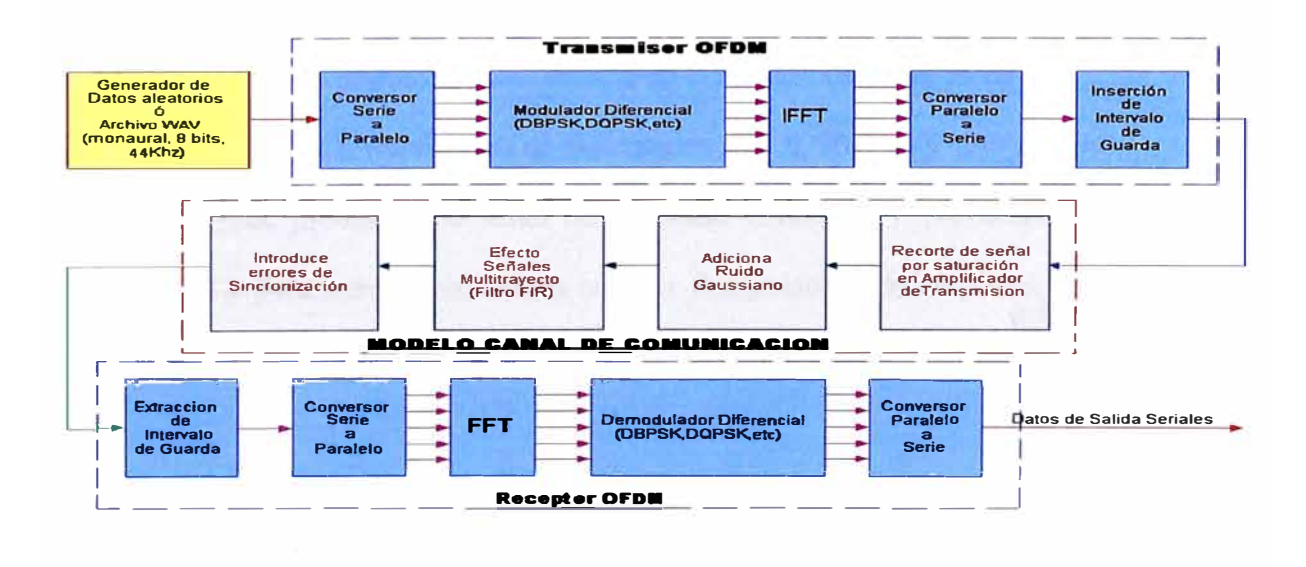

Fig. 5.1 Sistema OFDM

#### **5.2. TRANSMISOR OFDM ( TxOFDM.m )**

Tal como se puede apreciar en el diagrama previo el transmisor OFDM esta compuesto por los siguientes módulos:

#### **5.2.1. CONVERSIÓN SERIAL A PARALELO**

El flujo de datos seriales de entrada es formateado de acuerdo al tamaño de palabra (word) requerida por el subsistema de modulación, por ejemplo 2bit/word para QPSK, y luego desplazado a un formato paralelo. Luego serán transmitidos en paralelo asignando cada word a una portadora en la transmisión.

#### **5.2.2. MODULACIÓN DE DATOS**

Los datos a ser transmitidos en cada portadora son posteriormente codificados diferencialmente con respecto a los símbolos previos, luego son mapeados en su formato PSK correspondiente.

Ya que la codificación diferencial requiere una fase de referencia inicial, un símbolo extra es adicionado al inicio, para este propósito. Los datos en cada símbolo son luego mapeados a su ángulo de fase, basado en el método de modulación.

Por ejemplo, en QPSK los ángulos de fase usados son: O, 90, 180 y 270 grados.

El uso de PSK produce una señal de amplitud constante y fue elegido por su simplicidad y para reducir problemas con las fluctuaciones de amplitud, debido al desvanecimiento introducido por el canal

#### **5.2.3. TRANSFORMADA DE FOURIER INVERSA**

Después de que el espectro requerido es conseguido, se usa la transformada de Fourier Inversa para encontrar la correspondiente forma de onda en el tiempo. El periodo de guarda es luego adicionado al inicio de cada símbolo.

#### **5.2.4. PERIODO DE GUARDA**

El periodo de guarda usado esta compuesto de 2 secciones: La mitad del periodo de guarda es una señal de amplitud cero y la otra mitad es una extensión cíclica del símbolo a ser transmitido (como se discutió anteriormente).

Después que el periodo de guarda ha sido adicionado, los símbolos son luego convertidos a su forma de onda serial. Esta es la señal de banda base para el sistema de transmisión OFDM.

#### **5.3. CANAL DE COMUNICACIONES ( Canal.m )**

Una vez generada la señal OFDM se simula su transmisión y envío a través de un canal de comunicación. El modelo permite controlar las siguientes características:

- *Tasa de señal a ruido (SNR},* es configurada adicionando una cantidad de ruido a la señal transmitida.
- *Multitrayectos,* el retardo propagado es adicionado usando un filtro FIR, la longitud de este filtro representa la máxima propagación del retardo, mientras que la amplitud del coeficiente representa la magnitud de la señal reflejada.

**•** *Recorte de señal,* **Efectos a la salida del amplificador de potencia de salida por saturación, como consecuencia, la señal será recortada.**

#### **5.4. RECEPTOR OFDM ( RxOFDM.m )**

**El receptor básicamente hace la operación inversa a la del transmisor. El periodo de guarda es removido, luego se aplica la FFT a la señal entrante, para encontrar el espectro original transmitido. El ángulo de fase de cada portadora es luego evaluado y convertido al dato original, demodulando la fase recibida.** 

**Los datos son combinados de vuelta, al mismo tamaño de word original (8 bits normalmente) para poder recuperar la información transmitida.** 

#### **3.5. CALCULO DE ERRORES ( CalcError.m )**

**Una vez recibida la trama de datos, esta es comparada con la original (antes de la transmisión) para poder hallar los errores generados en la transmisión, tales como:** 

- **•** *Errores de fase*
- **•** *BER*
- **•** *Desviación Standard del error.*

**Estos datos son almacenados en un archivo texto por cada simulación, para luego ser insertados en una hoja excel y así poder presentar en forma grafica, el comportamiento del sistema OFDM.** 

#### **5.6. SIMULACIONES**

Usando el algoritmo descrito anteriormente para la generación de la señal OFDM, se desarrollaron los programas siguientes, que de manera recursiva llamaban a la función "TxOFDM", pero en cada simulación los parámetros asociados con el "Canal" eran variados para obtener la respuesta del sistema, desde el punto de vista de los errores introducidos en los datos transmitidos (BER).

#### **5.6.1. RESPUESTA ANTE CANALES RUIDOSOS ( RuidoBlanco.m )**

Para esta simulación se introdujo la variación de la "relación Señal a Ruido" SNR desde O hasta 25 dB. (nivel de ruido adicionado a la señal a través de "Canal.m"). Por cada corrida se generaron diferentes juegos de datos (de forma aleatoria) para obtener un valor promedio más real.

Todo lo anterior se reprodujo para 3 diferentes esquemas de modulación: DBPSK, DQPSK y D16PSK. (BER(1bit), BER(2bits), BER(4bits)).

Se encontró que la performance del sistema OFDM usando QPSK puede tolerar una SNR de más ó menos 12dB. El error BER rápidamente empeora mientras SNR cae por debajo de los 6dB. Sin embargo usando BPSK permite mejorar el BER en un canal ruidoso, a expensas de disminuir la capacidad de transmisión.

Usando BPSK el sistema puede tolerar una SNR de 6 a 8 dB. En un enlace poco ruidoso la capacidad puede ser incrementada usando D16PSK (duplicando la capacidad de datos).

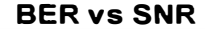

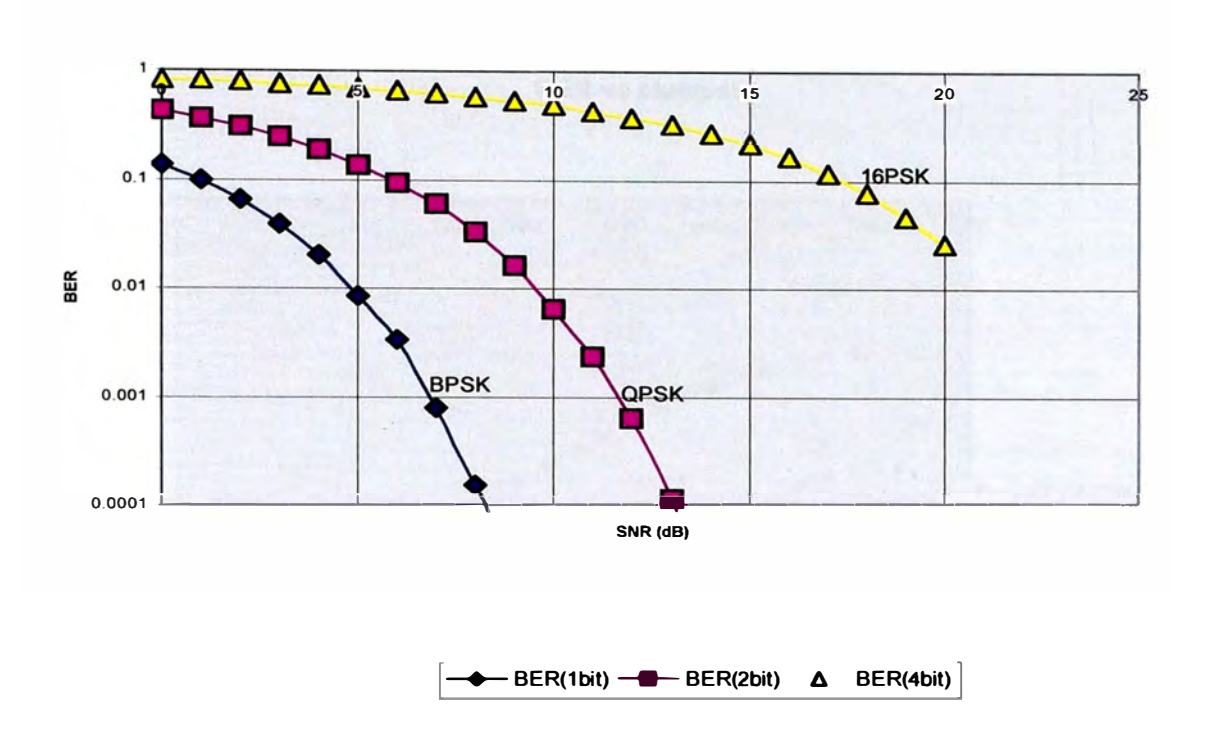

#### **5.6.2. EFECTOS DE SEÑALES MUL TITRA YECTO ( MultiTrayecto.m )**

Para esta simulación se introdujo una señal reflejada de amplitud 3dB por debajo de la señal directa, la cual fue retardada progresivamente (en términos de muestras). Igualmente por cada reflejo se repitió varias veces la simulación para obtener valores de error promedio.

Al igual que en la simulación previa se repitió todo el proceso para los diferentes esquemas de modulación usados.

Se puede observar en la grafica que el BER es muy pequeño para retardos cercanos a las 256 muestras el cual corresponde a la mitad del Intervalo de Guarda usado. La mitad de este intervalo fue cubierto con señal de amplitud cero y la otra mitad con la extensión cíclica de símbolo, el resultado muestra que el retardo tolerable coincide con el periodo de guarda de extensión cíclica.

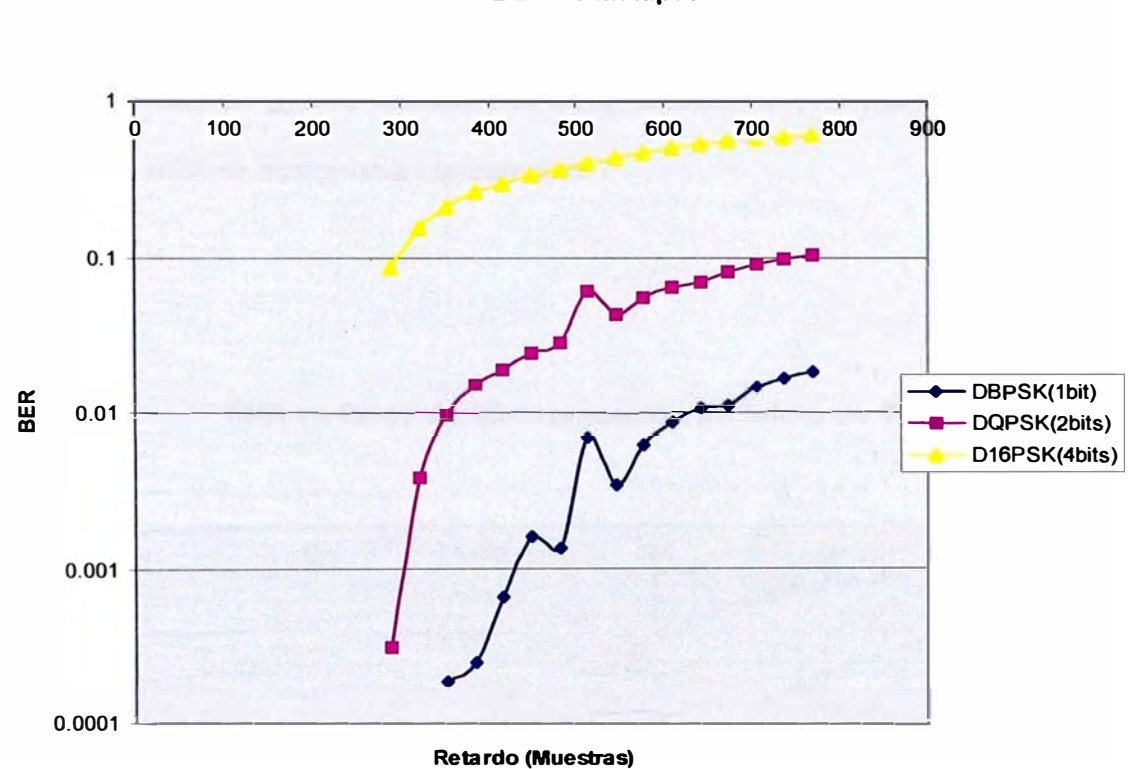

**BER vs Multipath** 

#### **5.6.3. ERRORES DE SINCRONIZACION Tx-Rx (Timing.m)**

**Cuando el receptor OFDM empieza a procesar la señal entrante puede demorarse hasta, aproximadamente 256 muestras, tal como se muestra en el grafico siguiente. Este periodo coincide con el periodo de guarda efectivo antes mencionado. Y se debe a que el periodo de guarda mantiene la ortogonalidad de la señal. A partir de ese momento el BER se incrementa rápidamente.** 

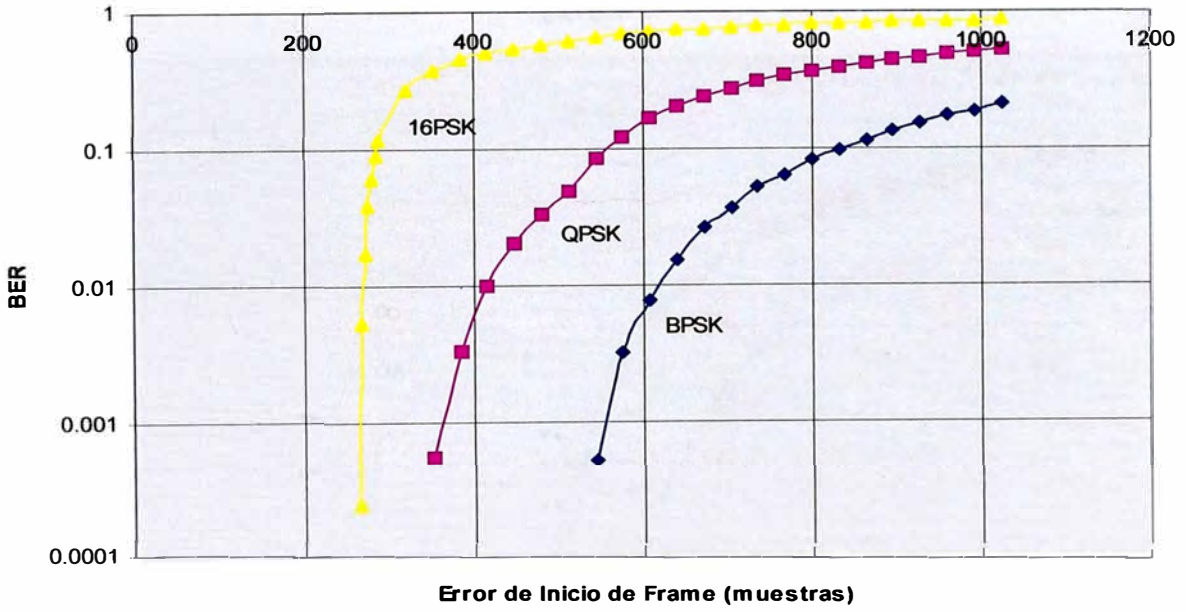

**BER vs Error de Sincronización en Inicio de Trama,** 

1-+--**BER(1 bit) ---BER(2bit) BER(4bit) 1** 

**5.6.4. EFECTOS DEL RECORTE DE SEÑAL vs. AMP. DE POTENCIA (RecorteS.m)** 

**Se encontró que la señal OFDM puede ser ampliamente recortada con poco efecto en el BER recibido. De hecho, la señal pudo haber sido recortada hasta 9dB sin un incremento significativo en el BER. Esto significa que la señal es altamente resistente a los recortes causados por los amplificadores de potencia usados al transmitir la señal. También significa que a propósito la señal puede ser recortada hasta 6dB de tal forma que la relación valor pico a potencia RMS puede ser reducida permitiendo un incremento en la potencia transmitida.** 

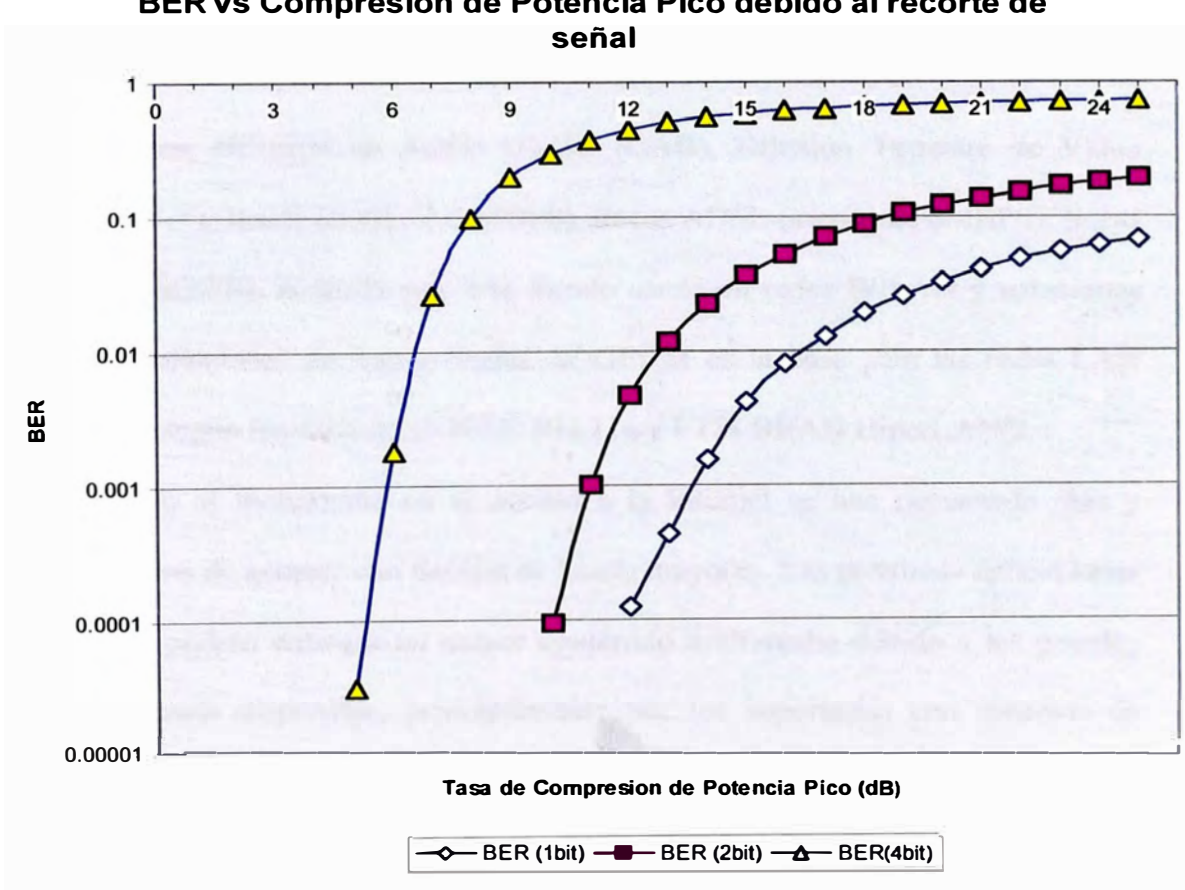

**BER vs Compresion de Potencia Pico debido al recorte de** 

#### **CONCLUSIONES**

1. En la década pasada, los sistemas OFDM fueron usados en canales FM de radios móviles, Difusión de Audio Digital (DAB), Difusión Terrestre de Video Digital (DVB-T), líneas HDSL (1.6 MBPS), líneas ADSL (menos de 6MBPS), líneas VDSL (100 MBPS). Actualmente esta siendo usado en redes WiLAN y soluciones de acceso inalámbrico de banda ancha. W-OFDM es la base para las redes LAN inalámbricas según los estándares IEEE 802.1 la y ETSI BRAN HiperLAN/2.

2. Debido al incremento en el acceso a la Internet se han necesitado más y mejores medios de acceso, con anchos de banda mayores. Las próximas aplicaciones inalámbricas podrán entregar un mayor contenido multimedia debido a los grandes anchos de banda disponible, principalmente por los soportados con sistemas de transmisión OFDM.

3. Así como los sistemas OFDM han ganado una gran aceptación en aplicaciones inalámbricas, igualmente se conseguirá su uso amplio en transmisión de datos a través de redes eléctricas, esto debido principalmente a la alta inmunidad a interferencias por retardos multitrayectos, así como por su facilidad de adaptar el numero de portadoras al espectro útil del canal de transmisión.

4. En el presente informe se mostró la teoría básica que permite la implementación de sistemas OFDM, así como los algoritmos que permiten su realización a través de dispositivos DSP principalmente.

5. Las simulaciones realizadas, usando MA TLAB, demuestran que los sistemas OFDM pueden conformar enlaces bastante confiables y de anchos de banda cada vez más grandes. Para conseguir esto deben usarse dispositivos DSP ó FPGA de alta velocidad de procesamiento, que permitan implementar algoritmos cada vez más elaborados (actualmente se consiguen anchos de banda de hasta 45MBPS).

6. Dada la naturaleza de este tipo de aplicaciones, donde la microelectrónica puede ser programada fácilmente, y donde se requiere principalmente el conocimiento profundo de los algoritmos a implementar, es que deja una gran posibilidad para el desarrollo local de productos que utilicen estas tecnologías.

*(* 

# **ANEXO A**

# **PROGRAMAS MATLAB USADOS EN LAS SIMULACIONES**

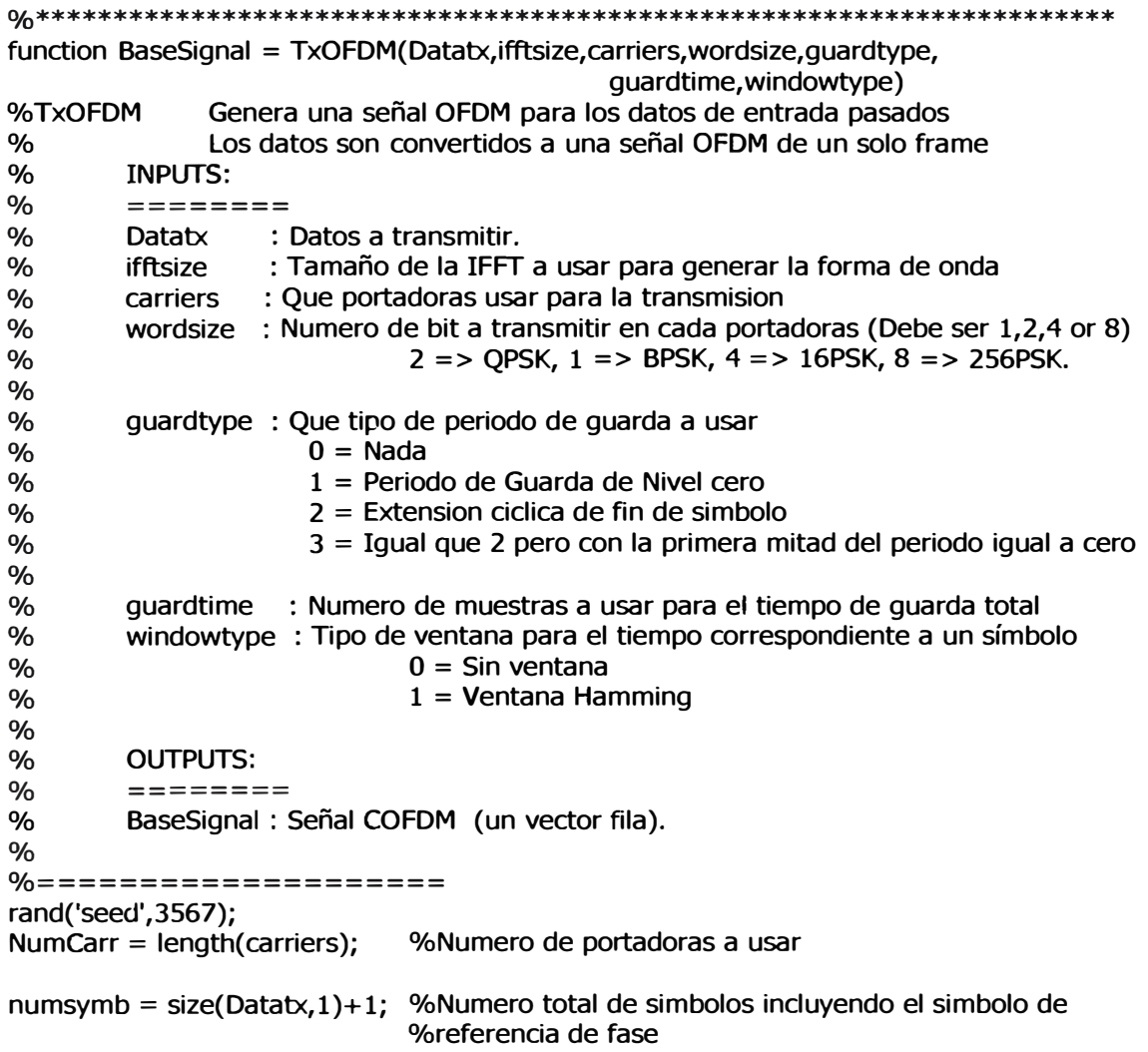

```
%-----============================================= 
% Convierte a DQPSK y adiciona fase de referencia 
%====-========================================-==== 
PhaseRef = round( rand(1,NumCarr)*(2^wordsize)+0.5 ); % % % % % % % enera fase de referencia
                                                       %aleatoria mente 
DPSKdata = zeros( size(Datatx, 1)+1, size(Datatx, 2) );
DPSKdata(1,:) = PhaseRef;for k = 1: numsymb-1
                     %REM(x,y) es x - y.*fix(x./y) si y \sim = 0.
       DPSKdata(k+1,:)=rem( (Datatx(k,:)+DPSKdata(k,:)-1), (2^{\wedge}wordsize) )+1;
end 
clear Datatx ; %desecha datos 
%================================= 
%Encuentra el espectro requerido 
%================================= 
%convierte de coordenadas polares a cartesianas 
fases = DPSKdata*(2*pi/(2^wordsize));
[X,Y] = pol2cart( fases, ones( size(DPSKdata) ) ); 
%forma numero complejo 
carrCmplx = X+i*Y;
Negcarriers = ifftsize-carriers+2; %Numero de bins para las portadoras de frecuencia 
                                  %negativa 
TxSpectrums = zeros(numsymb,ifftsize); 
for k = 1: numsymb
       %Coloca las portadoras usadas en el espectro (completo) 
       TxSpectrums(k, carriers ) = CarrCmplx(k,:);TxSpectrums(k, NegCarriers) = conj(CarrCmpl x(k,:));end 
clear Negcarriers; %desecha datos 
%====================================== 
%Ecuentra la forma de onda usando IFFT 
%-====-================================ 
BaseSignal = real(ifft{TxSpectrums')); 
clear TxSpectrums; %desecha datos 
\%=============================
%Aplica ventana a la señal 
%========================== 
if windowtype==1window = hamming(ifftsize); %construye ventana 
end 
       window2 = zeros(ifftsize,numsymb); 
       for k = 1:numsymb-1
             window2(:,k) = window;end 
       BaseSignal = window2. *BaseSignal; 
       clear window2; 
       clear window; 
                                         %aplica ventana 
                                         %desecha datos
```
%======================----- %Adiciona Periodo de Guarda %=========================== if guardtype = = 1 %agrega ceros como periodo de guarda BaseSignal=[zeros(guardtime,numsymb);BaseSignal]; elseif quardtype  $== 2$ EndSignal = size(BaseSignal,1); %Numero de columnas en BaseSignal %Agrega porción de señal correspondiente al periodo de guarda al inicio BaseSignal=[ BaseSignal((EndSignal-guardtime+ 1): EndSignal,: ); BaseSignal]; elseif guardtype  $== 3$ EndSignal = size(BaseSignal,1); %Numero de columnas en BaseSignal %Agrega la mitad de ceros y la otra mitad con la porción de la señal correspondiente PrimeraMitad = zeros( guardtime/2,numsymb ); SegundaMitad = BaseSignal( (EndSignal-guardtime/2+1):EndSignal , : ); BaseSignal = [ PrimeraMitad; SegundaMitad; BaseSignal]; end %Convierte a vector BaseSignal = reshape(BaseSignal,1,size(BaseSignal,1)\*size(BaseSignal,2)); %\*\*\*\*\*\*\*\*\*\*\*\*\*\*\*\*\*\*\*\*\*\*\*\*\*\*\*\*\*\*\*\*\*\*\*\*\*\*\*\*\*\*\*\*\*\*\*\*\*\*\*\*\*\*\*\*\*\*\*\*\*\*\*\*\*\*\*\*\*\*\* function OutSignal = Canal(TimeSignal, clipcompress, SNR, Multipath) % canal: Aplica algunas de las características de los canales reales a la señal generada % Como por ejemplo, ruido, multitrayectos, recortes de señal. % % OutSignal = canal(TimeSignal,clipcompress,SNR,Multipath) %  $\%$  $\frac{9}{6}$ % % l. Recortes (Clipping) : Efectos a la salida del amplificador de potencia de salida 2. Ruido 3. MultiTrayecto : Ruido térmico debido al canal : Efecto del canal en el receptor % **INPUTS:**  % % % % % % % % % %  $\frac{0}{0}$  $\%$ % % TimeSignal : Señal de entrada clipcompress : cantidad de recorte en la señal, en dB Potencia pico de la señal original / Potencia pico de señal después del recorte clipcompress=0, no aplica recorte alguno SNR : SNR de la señal transmitida, en dB, Potencia RMS de la señal original / Potencia RMS del ruido a ser añadido SNR >= 300, indica "sin ruido" Multipath Este es un vector de magnitud y retardo para cada reflexion Vector de coeficientes de un filtro FIR. el 1er coeficiente debe ser 1 si se necesita una señal directa. Ejm: Reflejos en tiempos de muestreo 5 y 7 con magnitudes de 50% y 30% respectivamente de la señal directa: Multipath = (1 O O O O 0.5 O 0.3] Multipath =  $[$ ], no introduce este efecto % OUTPUTS: % OutSignal : Señal de salida con los efectos acumulados % %==================================== %Recorte de señal %==========-----================= if clipcompress  $\sim$  = 0, MaxAmp =  $(10^(0-(clipcompress/20)))$ \*max(TimeSignal);

```
TimeSignal(find(TimeSignal > =MaxAmp ))=ones( 1,length(find(TimeSignal > = MaxAmp 
       )))*MaxAmp;
       TimeSignal(find(TimeSignal<=(-MaxAmp)))=ones(l,length(find(TimeSignal<=(
       MaxAmp))) )
*( -MaxAmp);
% PeaktoRms = 10*log10(max(TimeSignal. ^2)/(std(TimeSignal)^2));
end 
%================================ 
%Adiciona ruido 
%================================ 
if SNR < 300, 
       SigPow = std(TimeSignal); %Potencia de la señal 
       NoiseFac = 10^(0-(SNR/20));
       TimeSignal = TimeSignal + randn(l,length(TimeSignal))*SigPow*NoiseFac;
end 
\%==========================
%Adiciona Multitrayecto 
\%==========================
if rvisempty(Multipath) 
       TimeSignal = filter(Multipath,1,TimeSignal); 
end 
                                                  %aplica filtro FIR 
OutSignal = TimeSignal; 
%***********************************************************************
function [Datarx, DiffPhRx] = RxOFDM(TimeSignal,ifftsize,carriers,wordsize, 
                                    guardtype,guardtime) 
%RxOFDM Decodica una señal OFDM<br>% function [Datarx, DiffPh] = R
       % function [Datarx, DiffPh] = RxOFDM(TimeSignal,ifftsize,carriers,wordsize, 
% guardtype,guardtime) 
% 
% INPUTS: 
% 
% 
% 
% 
% 
% 
% 
% 
% 
% 
% 
% 
% 
% 
% 
       ======== 
       TimeSignal 
: Señal OFDM recibida. 
       ifftsize 
       carriers 
       wordsize 
       guardtype 
       guardtime 
       % OUTPUTS: 
\% =========
                     : Tamaño de la IFFT a usar para generar la forma de onda 
                    : Que portadoras se usaran en la transmision 
                     : Numero de bits a transmitir en cada carrier: 
                      1 => BPSK,2 => QPSK, 4 => 16PSK, 8 => 256PSK. 
                     Debe ser: 1,2,4,8 
                      : Tipo de periodo de guarda 
                      0 = Nada1 = Periodo de Guarda de Nivel cero 
                      2 = Extension cíclica de fin de símbolo 
                      3 = Igual que 2 pero con la primera mitad del periodo igual a cero 
                     : Numero de muestras a usar para el tiempo de guarda total 
% Datarx : Datos de salida decodificados. Su formato es en "words" del mismo 
% tamaño que 'wordsize'. 
% Cada fila de "Datarx" es el dato de un símbolo. 
% DiffPhTx : Diferencia de fases entre símbolos para los datos usados, esto incluye
```

```
% cualquier error introducido por el canal. Puede ser usado para generar un<br>% Histograma del error de fase. Ha sido aiustado de tal forma que la fase e
       % Histograma del error de fase. Ha sido ajustado de tal forma que la fase es centrada 
% alrededor de los lugares de fase de los datos 
% Por ejemplo para QPSK la fase de salida es desde -45 a 315 grados. Esto es para 
% lugares IQ en O, 90, 180, 270 grados 
%--==================-================================== 
%Hace que el numero de muestras sea un múltiplo de tamaño de símbolo 
%-------=========-===========---======================== 
if quardtype == 0,
       quardtime = 0;
end 
%Numero total de muestras por simbolo incluyendo periodo de guarda 
Symblen = length(TimeSignal)+guardtime; 
TimeSignal = TimeSignal( 1: (Symblen-rem(Symblen,ifftsize+guardtime)) ); 
%Numero de símbolos en la señal 
numsymb = length(TimeSignal)/(ifftsize+guardtime); 
%====-=======================================---=======-
%Reacomoda la forma de onda lineal en segmentos FFf y remueve el periodo de guarda 
%======================================================= 
if quardtype \sim= 0,
 filas=ifftsize+guardtime; 
  columnas=numsymb; 
       symbwaves = reshape(TimeSignal,filas,columnas); 
       symbwaves = swmbwaves(quardtime + 1:iffsize + quartime,:);%descarta tiempo de guarda 
else 
       symbwaves = reshape(TimeSignal, ifftsize, numsymb);
end 
fftspect = fft(symbwaves)';DataCarriers = fftspect(:,carriers);
                                     %Encuentra el espectro de los simbolos 
                                     %Extrae las portadoras usadas del espectro de 
                                    %simbolos. 
clear fftspect;<br>
CarrPh = angle(DataCarriers);<br>
%Encuentra el a
                                    %Encuentra el angulo de fase de los datos
NegCarrPh = find(CarrPh<0); 	%Mapea el angulo de fase de 0 - 360 grados
carrPh(NegcarrPh) = rem( carrPh(NegcarrPh)+2*pi , 2*pi ); 
clear NegcarrPh; %desecha datos temporales 
%=======-============================= 
%Aplica DQPSK en los datos recibidos 
%==---------=--======================= 
DiffPh = diff(carrPh); %Compara la fase di simbolo actual con el previo 
DiffPh = DiffPh*360/(2*pi); %convierte de radianes a grados 
NegPh=find(DiffPh<0); 
DiffPh(NegPh}=DiffPh(NegPh}+360; 
Datarx =zeros( size(DiffPh) );
PhInc = 360/(2^{\circ} wordsize);
                                    %Encaja todas las fases entre O - 360 grados 
                                     %Encuentra el incremento entre las ubicaciones de 
                                    %las fases 
DiffPhRx = rem( DiffPh/(PhInc)+0.5, (2^wordsize)) * (PhInc) - (PhInc/2);
Datarx = floor( rem(DiffPh/(360/(2^wordsize))+0.5, (2^wordsize) ));
```

```
ºlo*********************************************************************** 
function [PhError, Summary] = calcErrores(Datatx,Datarx,DiffPhRx,wordsize) 
%calcErrores calcula los errores de fase, BER, y desviación estandard del error 
% 
% [PhError, Summary] = CalcErrores(Datatx,Datarx,DiffPhRx,wordsize)<br>% Summary contiene todos los errores relevantes estadisticos:
% Summary contiene todos los errores relevantes estadisticos: 
        Summary = [BER, StdErr, NumErr]
\frac{1}{2}%=================================================== 
%Error de Fase?? 
%Compara la fase en Transmision y la de recepción 
%=================================================== 
PhInc = 360/(2^wordsize); %Incremento entre las ubicaciones de las fases
DiffPhTx = Datax*PhInc;PhError = (DiffPhRx - DiffPhTx); %Error de fase en grados 
%Todos los errores deben estar en el rango de -180grados a 180grados 
l=find(PhError> 180); 
PhError(I) = PhError(I)-360;
l=find(PhError<=-180); 
PhError(I) = PhError(I) + 360;StdErr = std( reshape(PhError, 1, size(PhError, 1)*size(PhError, 2)));
%===================================== 
%calculo del BER 
%===================================== 
Errors = find(Datatx-Datarx); %encuentra todos los datos que no son iguales (\le > cero)
NumErr = length(Errors); 
NumData=size(Datarx,l)*size(Datarx,2); %Numero total de datos enviados
BER = NumErr/NumData; 
Summary = [BER,StdErr,NumErr];
```
#### **SIMULACIONES**

```
%==================-----==============================
%RuidoBlanco. m Efecto del ruido blanco en la señal OFDM transmitida 
%====================================================-
%Esta simulación se basa en la variacion del SNR y que valores del BER se obtienen
%El valor SNR es variado de O a 20 db 
%Esto es hecho para tres diferentes metodos de trasmision BPSK, QPSK, and 16PSK.
clear all; 
flops(0); 
tic; 
wordsize = 1;
ifftsize = 2048;
guardtype = 0;
guardtime = 0;
windowtype = 0;
TotalWords = 64000; %Numero total de datos a usar 
%carriers usados para generar la señal OFDM 
CarrSpacing = 1;
NumCarr = 800;MidFreq = ifftsize/4; \frac{1}{2} %encuentra la mitad del espectro
StartCarr = MidFreq - round(((NumCarr-1)*CarrSpacing/2));
FinCarr = MidFreq + floor(((NumCarr-1)*CarrSpacing/2));carriers = [StartCarr:CarrSpacing:FinCarr ]+1;
%Parametros de la simuación, Inicio->Fin 
rep = 2; \%4;SNRMin = O; 
SNRMax = 5; %25; 
SNRInc = 1;
WordSizes = [1,2,4];
NumSizes = length(WordSizes); 
headerstr = 'SNR (dB)'; 
BERstr = [];
PhErrstr = [];
Result = zeros(floor((SNRMax-SNRMin)/SNRinc)+ 1,2*NumSizes+ 1); 
%Para los diferentes Metodos de Transmision BPSK, QPSK, and 16PSK (2,4,16 bits). 
for 1 = 1: NumSizes,
       wordsize = WordSizes(I); 
       disp(['Tamaño word: ' num2str(wordsize)]); 
       BERstr = [BERstr ', BER DPSK b/Hz: ', int2str(wordsize)]; 
       PhErrstr = [PhErrstr ', Ph Err(grados) b/Hz: ', int2str(wordsize)]; 
       for k = 1:((SNRMax-SNRMin)/SNRinc)+l, 
               SNR = (k-l)*SNRinc + SNRMin; 
               disp([' SNR: ' num2str(SNR)]); 
               %Repite varias veces 
               for r = 1: rep
                      disp([' Repetición ', num2str(r)]);
```
end %Genera datos en forma aleatoria NumSymb=round{TotalWords/Numcarr); %Numero de símbolos a transmitir Datatx = floor( rand(NumSymb,NumCarr)\*(2^wordsize) ); %Genera señal OFDM **DPSKdata=[];**  BaseSignal = TxOFDM(Datatx,ifftsize,carriers,wordsize,guardtype, guardtime,windowtype); %Aplica efectos del canal BaseSignal = Canal(BaseSignal, 0, SNR, [1]); %Recibe y decodifica datos [Datarx, DiffphRx] = RxOFDM(BaseSignal,ifftsize,carriers,wordsize, guardtype,guardtime); %calcula errores en la transmision [PhError, Summary] = calcerr(Datatx,Datarx,DiffphRx,wordsize); %Guarda resultados de la simulación Result(k,1) = SNR; %valor para la simulación actual Result(k,I+ 1) = Result(k,I+ l)+Summary(3); %acumula errores %deTx  $Result(k,l+NumSizes+1) = Result(k,l+NumSizes+1)+SumMary(2);$ end headerstr = [headerstr, BERstr, PhErrstr]; %Numero total de datos enviados NumData=size(Datatx,1)\*size(Datatx,2); %Promedio de desviaciones standard y BER para cada simulación Result(:,2:NumSizes\*2+ 1) = Result(:,2:NumSizes\*2+ 1)/rep; Result(:,2:NumSizes+l) = Result(:,2:NumSizes+l)/(NumData); filename = 'Resultados3.txt';

GuardaDatos(filename,Result,headerstr); disp(['Tiempo total : ' num2str(toc) 'seg']);<br>disp(['Total FLOPS : ' num2str(flops)]); : ' num2str(flops)]); disp(['Velocidad de Proceso : ' num2str(flops/toc) ' flops/seg']); disp(['Resultados almacenados en ' filename]);

end

%===================================================== %Multitrayectos. m %===--================================================ %Este programa simula el efecto de una señal multitrayecto que consiste de una única %reflexión, la cual es 3db más débil que la señal directa. %El retardo es variado. clear all; flops(0); tic; <sup>=</sup>**2048;**   $= 3;$ %Cuanto demora esta simulación ifftsize guardtype guardtime windowtype **TotalWords**  $= 0.25$ \*ifftsize:  $= 0$ ; = 32000; %Numero de words a usar %carriers usados para un canal **OFDM**  $CarSpacing = 1;$ <br>NumCarr = 800: NumCarr MidFreq = ifftsize/4; %encuentra la mitad del espectro StartCarr = MidFreq - round(((NumCarr-1)\*CarrSpacing/2)); FinCarr  $=$  MidFreq + floor(((NumCarr-1)\*CarrSpacing/2));  $carriers = [StartCarr:CarrSoacina:FinCarr 1+1;$  $= 10$ ;  $= 1;$  $=769$  $= 32;$ rep DelayMin DelayMax Delaylnc MultiMag WordSizes NumSizes  $= 10$ ^(-3/20); %3dB de atenuación  $= [1,2,4]$ ; %1, 2, 4 bits x word = length(WordSizes); headerstr = 'Retardo (muestras)';<br>BERstr = []; **BERstr** PhErrstr  $= []$ ; Result = zeros( floor( (DelayMax-DelayMin)/DelayInc  $)+1$ , 2\*NumSizes+1 ); %Lazo principal (para todos los tamaños de word: 1,2,4, bits) for  $1 = 1$ : NumSizes, wordsize = WordSizes(I); BERstr = [BERstr ', BER DPSK b/Hz: ', int2str(wordsize)]; PhErrstr = [PhErrstr ', Ph Err(grados) b/Hz: ', int2str(wordsize)]; disp(['TamañoWord: ' num2str(wordsize)]); % Diferentes valores de retardo for  $k = 1$ :((DelayMax-DelayMin)/DelayInc)+1, Delay =  $(k-1)*$ DelayInc + DelayMin; disp([' Retardo: ' num2str(Delay)]); %Repetir varias veces (rep) for  $r = 1$ : rep disp([' Repetición ', num2str(r)]); %Genera datos en forma aleatoria NumSymb=round(TotalWords/Numcarr); %Numero de simbolos a %transmitir
```
Datatx = floor( rand(NumSymb,NumCarr)*(2^wordsize) );
                        %Genera señal OFDM 
                        BaseSignal = TxOFDM(Datatx,ifftsize,carriers,wordsize,guardtype, 
                                        guardtime,windowtype); 
                        %Conforma canal 
                        Multi = zeros(Delay,1);Multi(1) = 1; %Componente directo
                        Multi(Delay) = MultiMag; %Componente de retardo actual 
                        %Aplica efecto del canal 
                        BaseSignal = Canal(BaseSignal, O, 300, Multi); 
                        %Recepciona y decodifica señal OFDM 
                        [Datarx, DiffPhRx] = RxOFDM(BaseSignal,ifftsize,carriers,wordsize, 
                end 
        end 
end 
figure; 
plot(BaseSignal);grid; 
                                        guardtype,guardtime); 
                        %Calcula errores introducidos en la Transmision 
                        [PhError, Summary] = calcerr(Datatx,Datarx,DiffPhRx,wordsize); 
                        %Actualiza datos de la simulación 
                        Result(k.1) = Delav:% Vector resultado 
                        % Summary = [BER, StdErr, NumErr] 
                        %Adiciona numero de errores 
                        Result(k,l+1) = Result(k,l+1)+Summary(3);Result(k, l+NumSizes+1) = Result(k, l+NumSizes+1) +
                        Summary(2); 
headerstr = [headerstr, BERstr, PhErrstr]; 
NumData = size(Datatx,l)*size(Datatx,2); %Encuentra el numero total de 
%datos enviados 
Result(: , 2:NumSizes*2+1) = Result(: , 2:NumSizes*2+1) / rep; %Promedia
%Desviacion Standard 
Result(: , 2:NumSizes+l) = Result( : , 2:NumSizes+l)/(NumData); %Encuentr el BER 
filename = 'resultadosl.txt'; %Archivo donde se guardaran resultados obtenidos 
GuardaDatos(filename, Result, headerstr);<br>disp(['Tiempo Total : 'num2str(toc) 'se
                     : ' num2str(toc) 'seg']);<br>: ' num2str(flops)]);
disp(['Total FLOPS
disp(['Velocidad Procso : ' num2str(flops/toc) ' flops/seg']); 
disp(['Resultados en : ' filename]);
```
%==---================================================== %Timing.m Efecto de errores de temporizacion en el inicio de Frames %======================================================= %Este error ocurriría si el tiempo de inicio para un Frame de datos no fue sincronizado %con el transmisor. Esta simulación muestra que este tiempo puede llegar a ser el mismo %que usa un periodo de extension ciclica (del periodo de guarda) % %Se usan varios metodos de transmision ( BPSK, QPSK, y 16PSK.) clear all; flops(0); tic; ifftsize guardtype guardtime windowtype **TotalWords** %Mide el tiempo de simulación <sup>=</sup>**2048;**   $= 3;$  $= 0.25*$ ifftsize;  $= 0$ : <sup>=</sup>32000; %Numero de words a usar %carriers usados  $CarrSpacing = 1;$ NumCarr  $= 800;$ MidFreq = ifftsize/4; %ubica la mitad del espectro Startcarr = MidFreq - round(((Numcarr-l)\*carrSpacing/2)); FinCarr = MidFreq + floor(((NumCarr-1)\*CarrSpacing/2)); carriers = [StartCarr:CarrSpacing:FinCarr ]+1; %Parametros de la simulacion  $rep = 3;$ **StartErrMin** StartErrMax <sup>=</sup>1024; **StartErrInc** WordSizes NumSizes **<sup>=</sup>**224;  $= 32;$ <sup>=</sup>[1,2,4]; <sup>=</sup>length(WordSizes); headerstr = 'Error de Inicio (muestra)';  $BERstr = []$ ; PhErrstr  $= [$ ]; Result = zeros(floor((StartErrMax-StartErrMin)/StartErrInc)+1,2\*NumSizes+1); %Usa los diferentes metodos de Trasmision for  $1 = 1$ : NumSizes, wordsize = WordSizes(I); disp(['Tamaño word: ' num2str(wordsize)]); BERstr = [BERstr ', **BER DPSK** b/Hz: ', int2str(wordsize)]; PhErrstr = [PhErrstr ', Ph Err(deg) b/Hz: ', int2str(wordsize)]; for k **=** 1 :((StartErrMax-StartErrMin)/StartErrinc)+ 1, StartErr = (k-l)\*StartErrinc + StartErrMin; disp([' Error de Inicio: ' num2str(StartErr)]); %Repite varias veces for  $r = 1$ : rep disp([' Repeticion ', num2str(r)]); %Genera datos en forma aleatoria

NumSymb=round(TotalWords/NumCarr); %Numero de símbolos a %transmitir end end end Datatx = floor( rand(NumSymb,NumCarr)\*(2^wordsize) ); %Genera señal OFDM BaseSignal = TxOFDM(Datatx,ifftsize,carriers,wordsize,guardtype, guardtime,windowtype); %Retrasa la señal introduce error de temporizado para el inicio de la %señal OFDM BaseSignal = [zeros(l,StartErr) BaseSignal]; %Aplica canal sin efecto alguno BaseSignal = Canal(BaseSignal, O, 300, []); %Recibe y decodifica señal OFDM [Datarx, DiffPhRx] = RxOFDM(BaseSignal,ifftsize,carriers,wordsize, guardtype,guardtime); %Calcula errores en la transmision de datos [PhError, Summary] = calcerr(Datatx,Datarx,DiffPhRx,wordsize); %Guarda resultados de la simulación actual  $Result(k,1) = StartErr;$  $Result(k,l+1) = Result(k,l+1) + Summary(3);$  $Result(k,l+NumSizes+1) = Result(k,l+NumSizes+1)+SumMary(2);$ headerstr = [headerstr, BERstr, PhErrstr];

%Numero total de datos enviados NumData=size(Datatx,1)\*size(Datatx,2); %Promedio de las desviaciones stand. y calculo de BER para cada simulación  $Result(:,2:NumSizes*2+1) = Result(:,2:NumSizes*2+1)/rep;$ Result(:,2:NumSizes+l) = Result(:,2:NumSizes+l)/(NumData);

filename = 'Resultados4.txt'; GuardaDatos(filename,Result,headerstr); %Guarda resultados en archivo txt disp(['Tiempo Total : ' num2str(toc) 'seg']); disp(['Tiempo Total : ' num2str(toc) 'seg']);<br>disp(['Total FLOPS : ' num2str(flops)]);  $: '$  num2str(flops)]); disp(['Velocidad de Proceso : ' num2str(flops/toc) ' flops/seg']); disp(['Resultados almacenados en ' filename]);

**%===========================================**  % Recortes. m Efecto del recorte de señal

**%===========================================** 

%Esta simulación revisa los efectos del recorte de la señal en la tasa de error; %generados por la saturación en el amplificador de potencia que transmite %la señal.

%Esto es hecho comparando la tasa de error de bit (BER) en diferentes tasas de %compresión de la potencia pico, y usando diferentes técnicas de transmisión **%(DBPSK, DQPSK, D16PSK).** 

%

%La tasa de compresión de potencia pico es la comparación entre la potencia pico de la %señal antes de los recortes y la potencia luego de los mismos. %

%No se incluye efectos de multitrayecto, ni de ruidos. %

clear all;

guardtype guardtime windowtype **TotalWords = O; = O; = O; <sup>=</sup>32000;** %Numero de datos a transmitir %Portadoras usadas en la señal **OFDM**  $iffsize$  =  $2048$ carrSpacing **=** 1; Numcarr **=** 800; MidFreq **=** ifftsize/4; %Mitad del espectro = MidFreq - round(((NumCarr-1)\*CarrSpacing/2)); FinCarr = MidFreq + floor(((NumCarr-1)\*CarrSpacing/2)); carriers **= [StartCarr:CarrSpacing:FinCarr ]+1;** %Valores a usar en cada simulación (Recorte Minimo -> Maximo) rep **=** 3; ClipMin **=** 5; ClipMax **=** 25;  $ClipInc = 1$ ; % Tamaño de word usado en cada tecnica de transmision WordSizes **=** [1,2,4]; NumSizes **=** length(WordSizes); headerstr **=** 'Clipping (dB)'; BERstr **= [];** PhErrstr **= [];** Result **=** zeros(((ClipMax-ClipMin)/Cliplnc)+ 1,2\*NumSizes+ 1 ); %Simulaciones en **BPSK,DPSK,QPSK,** Tamaño de word 2,4,16 bits far 1 **=** 1: NumSizes, wordsize **=** WordSizes(I); disp(['Tamaño Word: ' num2str(wordsize)]); %muestra en pantalla de comandos BERstr **=** [BERstr ', BER DPSK b/Hz: ', int2str(wordsize)]; PhErrstr **=** [PhErrstr ', Ph Err(grados) b/Hz: ', int2str(wordsize)]; far k **=** 1:((ClipMax-ClipMin)/Cliplnc)+l,  $Comp = (k-1)*ClipInc + clipMin;$ disp([' **COMPRESION:** ' num2str(Comp)]); %Repite varias veces

for  $r = 1$ : rep disp([' Repeticion ', num2str(r)]); %Muestra en pantalla %Genera datos en forma aleatoria NumSymb=round{TotalWords/Numcarr); %Numero de símbolos a %transmitir end end end Datatx = floor( rand(NumSymb,NumCarr)\*(2^wordsize) ); %Genera señal **OFDM** con datos generados aleatoriamente BaseSignal = TxOFDM(Datatx,ifftsize,carriers,wordsize,guardtype, guardtime,windowtype); %Aplica efectos del canal BaseSignal = canal(BaseSignal, Comp, 300, []); %Recibe y decodifica señal OFDM [Datarx, DiffPhRx] = RxOFDM(BaseSignal,ifftsize,carriers,wordsize, guardtype,guardtime); %calcula errores introducidos [PhError, Summary] = calcerr(Datatx,Datarx,DiffPhRx,wordsize); %Guarda resultados de la simulación  $Result(k,1) = Comp$ ; %Compresion usada en simulaciónm Result(k, $1+1$ ) = Result(k, $1+1$ )+Summary(3); %Errores de Tx Result(k,l+NumSizes+l) = Result(k,l+NumSizes+l)+Summary(2); headerstr = [headerstr, BERstr, PhErrstr]; %Encuentra el numero total de datos enviados NumData = size(Datatx,1)\*size(Datatx,2); %Promedio de las desviaciones standard y BER para cada simulación realizada

 $Result(:,2:NumSizes*2+1) = Result(:,2:NumSizes*2+1)/rep;$ 

Result{:,2:NumSizes+l) = Result(:,2:NumSizes+l)/(NumData); %BER filename = 'Resultados2.txt';

GuardaDatos(filename, Result,headerstr);

## **BIBLIOGRAFÍA**

- l. PROAKIS MANOLAKIS, "TRATAMIENTO DIGITAL DE SEÑALES", 3 <sup>ª</sup>EDICION, PRENTICE HALL, 1998.
- 2. OPPENHEIM WILLSKY, "SEÑALES Y SISTEMAS", 2ª EDICION, PRENTICE HALL, 1998
- 3. M. ZIMMERMANN & K.DOSTERT, " A MULTIPATH SIGNAL PROPAGATION MODEL FOR THE POWER LINE CHANNEL IN THE HIGH FREQUENCY RANGE", INTERNET, 1999
- 4. THE MATHWORKS INC. , "COMMUNJCATION TOOLBOX USER'S GUIDE", 1998
- 5. THE MATHWORKS INC. , "MATLAB SIGNAL PROCESSING TOOLBOX USER'S GUIDE",1998
- 6. Y. CHIU, D. MARKOVIC, "OFDM RECEIVER DESIGN", INTERNET, 2000
- 7. J. MARK STEBER, "PSK DEMODULATION", INTERNET, 2001
- 8. OPPENHEIM A.& SCHAFER, "DIGITAL SIGNAL PROCESSING" , 1998
- 9. INTELLON , "HIGH SPEED POWER LINE COMMUNICATION", INTERNET, 1999